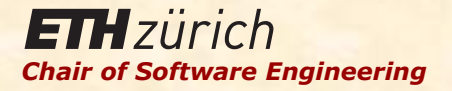

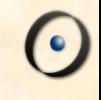

# Einführung in die Programmierung

Prof. Dr. Bertrand Meyer

Vorlesung 1: Willkommen & Übersicht

### Ziele der Vorlesung

Nach erfolgreichem Abschluss dieser Vorlesung werden Sie:

- <sup>Ø</sup> Die Schlüsselkonzepte des Programmierens kennen
- $\triangleright$  Viele verschiedene Programmierprobleme aus verschiedenen Bereichen lösen können
- <sup>Ø</sup> Einige grundsätzlichen Hardware- und Softwarewerkzeuge kennen
- **Eine Programmiersprache beherrschen: Eiffel**
- ► Die Grundkonzepte des Designs, der Implementierung und der Wartung von Softwaresystemen kennen ("software engineering")

### Über mich

An der ETH seit Ende 2001, Professor für Software Engineering Grossteil meiner Karriere in der Industrie, zuletzt bei *Eiffel Software* in Santa Barbara, Kalifornien Professor an der University of California, Santa Barbara in den 80ern Forschungsthemen: Software Engineering, Programmiersprachen, OO Programmierung, Nebenläufige Programmierung (*concurrency*), Programbeweise, Testen, Entwicklungsumgebungen, Persistenz

#### Kontaktdaten:

>E-mail: Bertrand.Meyer@inf.ethz.ch, Büro: RZ J22 <sup>Ø</sup>Sekretariat: Claudia Günthart, 044 632 83 46 Claudia.Guenthart@inf.ethz.ch, Büro: RZ J7 Sprechstunden: Mittwochs während des Semesters, kontaktieren Sie Frau Günthart 

Sprache

 $\bullet$ 

Die Sprache für diese Vorlesung ist SÜF

## Geschwindigkeit auf Deutsch

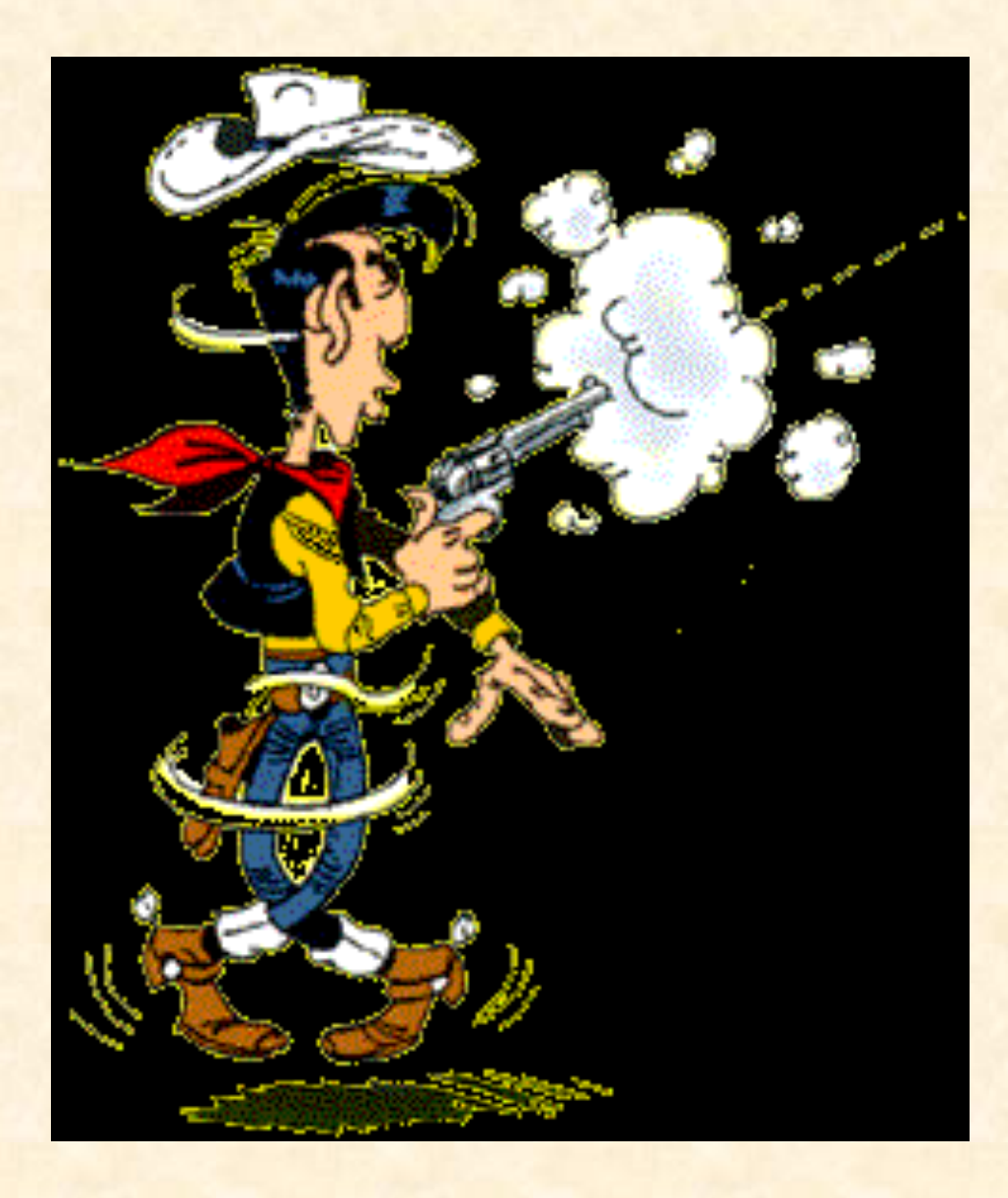

 $\odot$ 

### Der Turbo-Knopf (nicht noch gefunden)

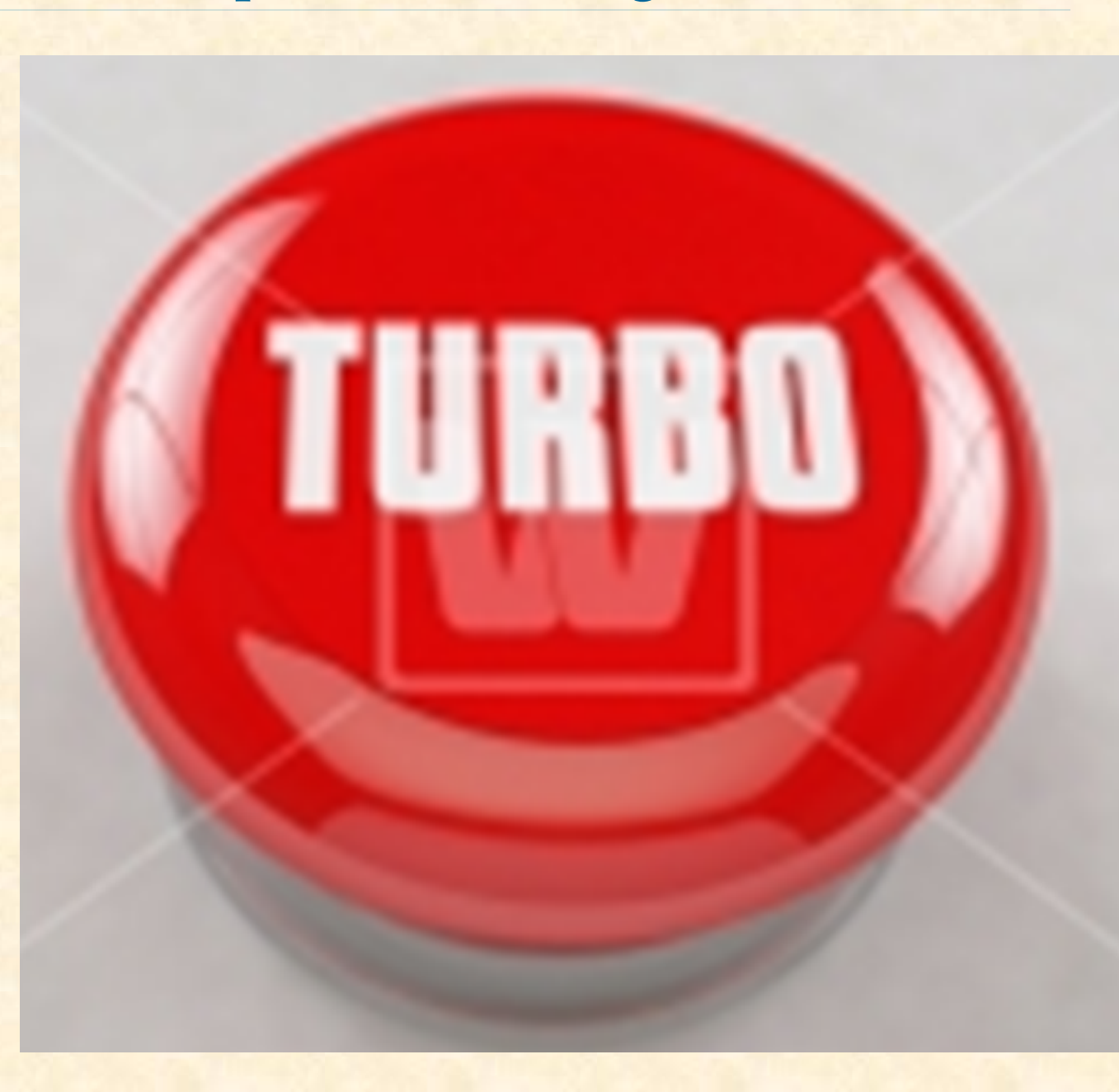

 $\bullet$ 

### Auf der positiven Seite

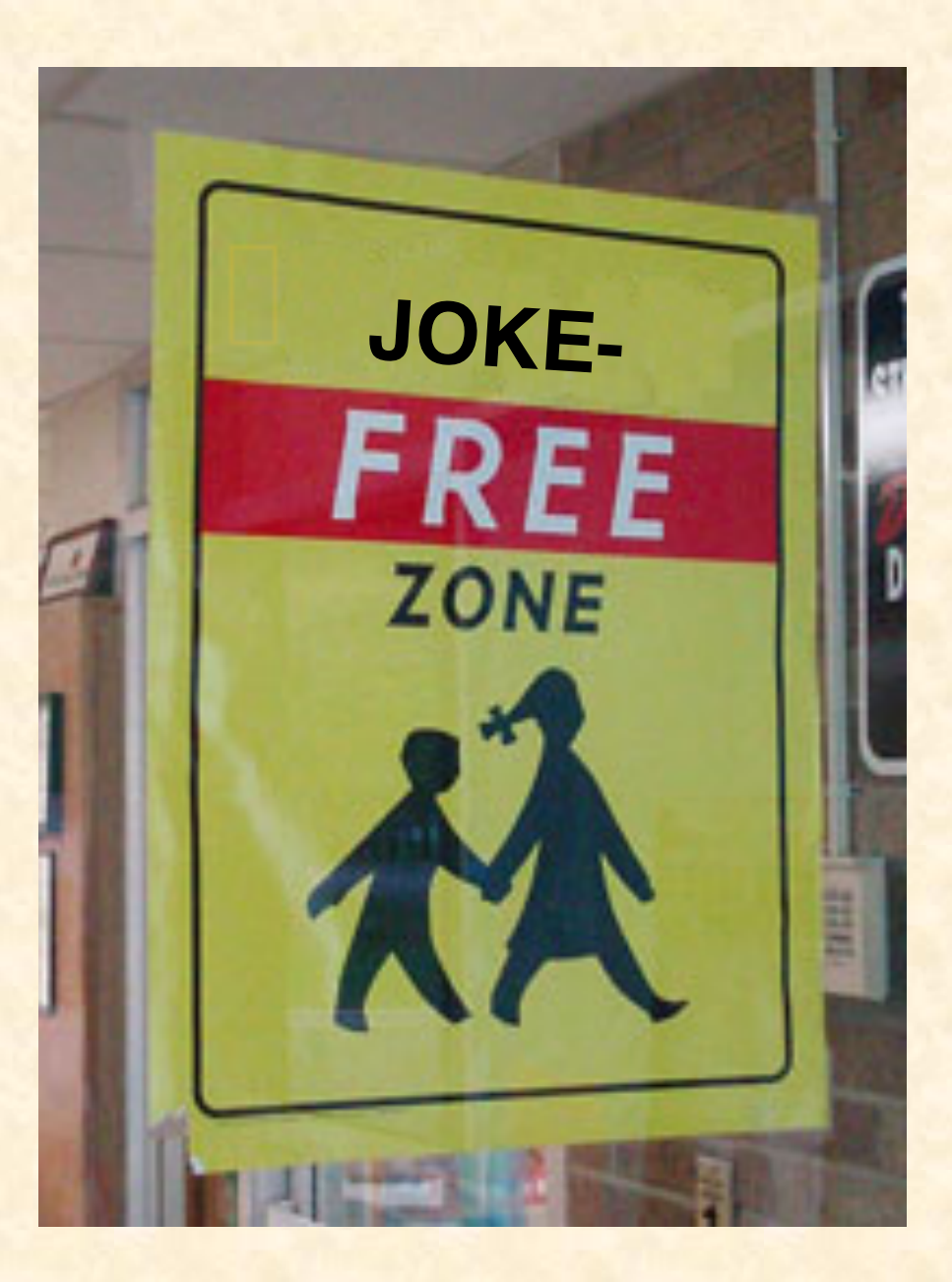

 $\boldsymbol{\Theta}$ 

## 30 Sekunden

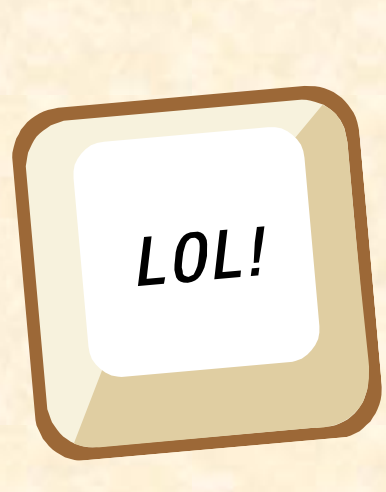

 $\odot$ 

### Das Team der Assistenten

**Marco Piccioni (Back Office and TA) Alexey Kolesnichenko (Koordinator and TA) Loic Ciccone Salvatore di Girolamo Jan Hązła Yu Pei** (Max) **Roman Schmocker Petar Tsankov** 

**Felix Laufenberg Tim Linggi Sandro Marcon Sonja Menzi Nicolas Truessel Christian Vonrüti Lorin Weilenmann Philipp Wirth Marie Woon**

### Back Office

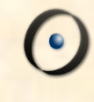

### Marco Piccioni

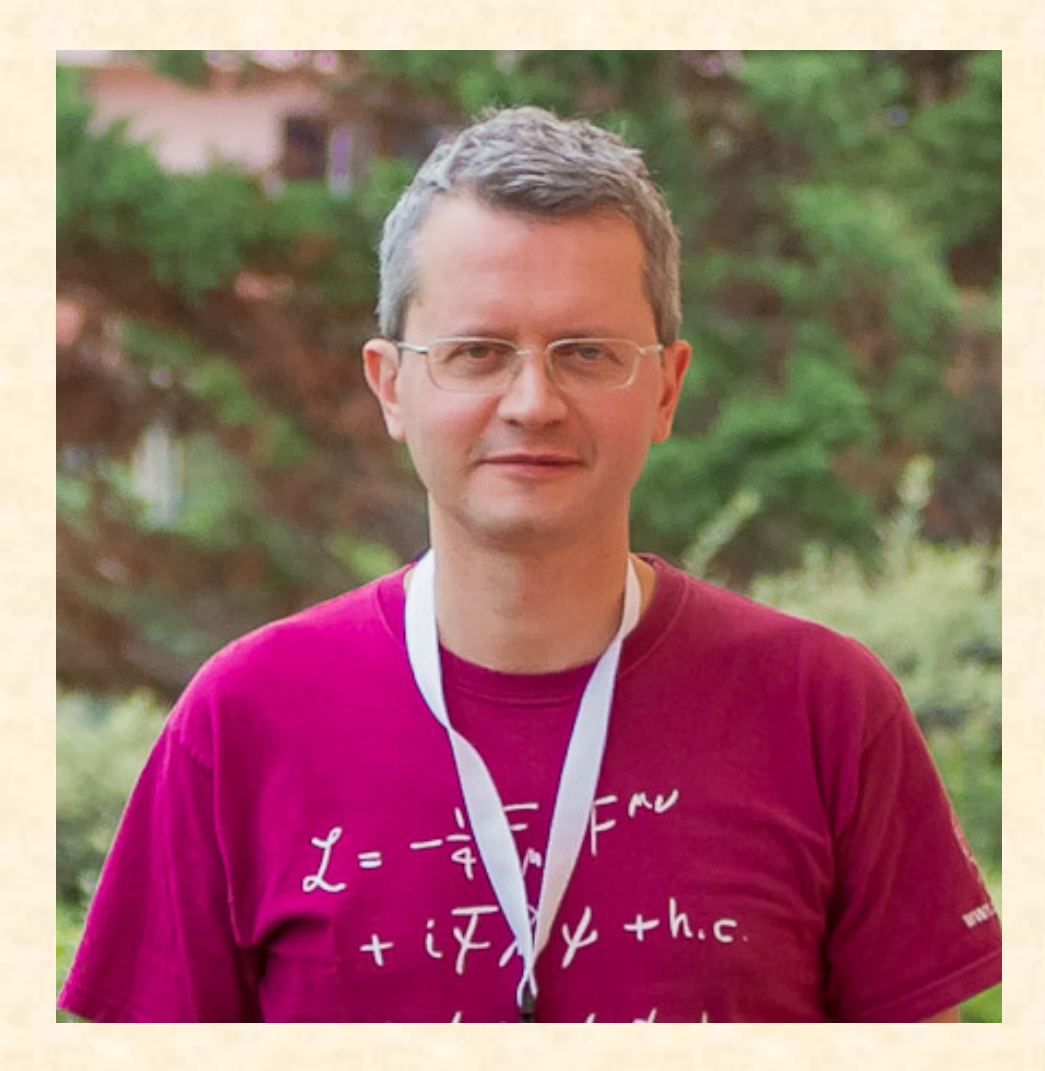

### Koordinator

### Alexey Kolesnichenko

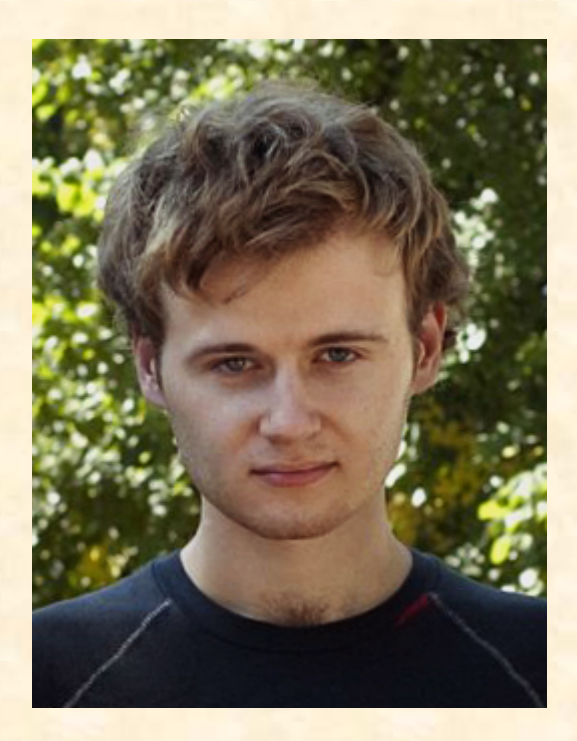

 $\odot$ 

### Gruppe Jim Gray: Marco Piccioni

### Mailingliste: se-info1-gray@lists.inf.ethz.ch

#### E-mail: marco.piccioni@inf.ethz.ch

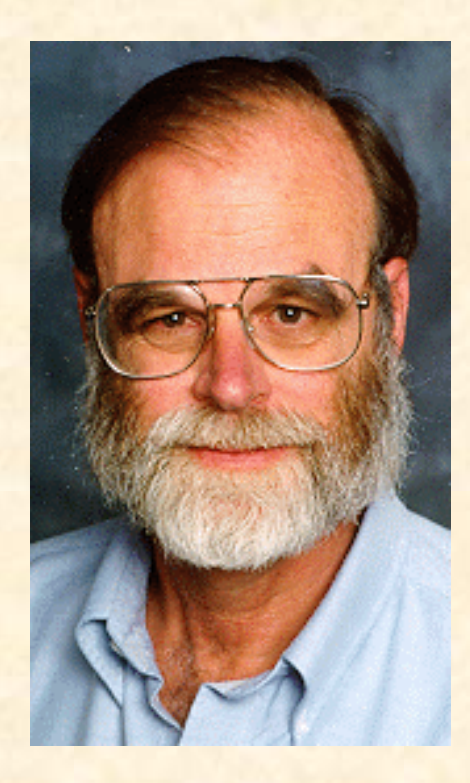

### Gruppe Edsger Dijkstra: Alexey Kolesnichenko

### Mailingliste: se-info1-dijkstra@lists.inf.ethz.ch

#### E-mail: alexeyk@inf.ethz.ch

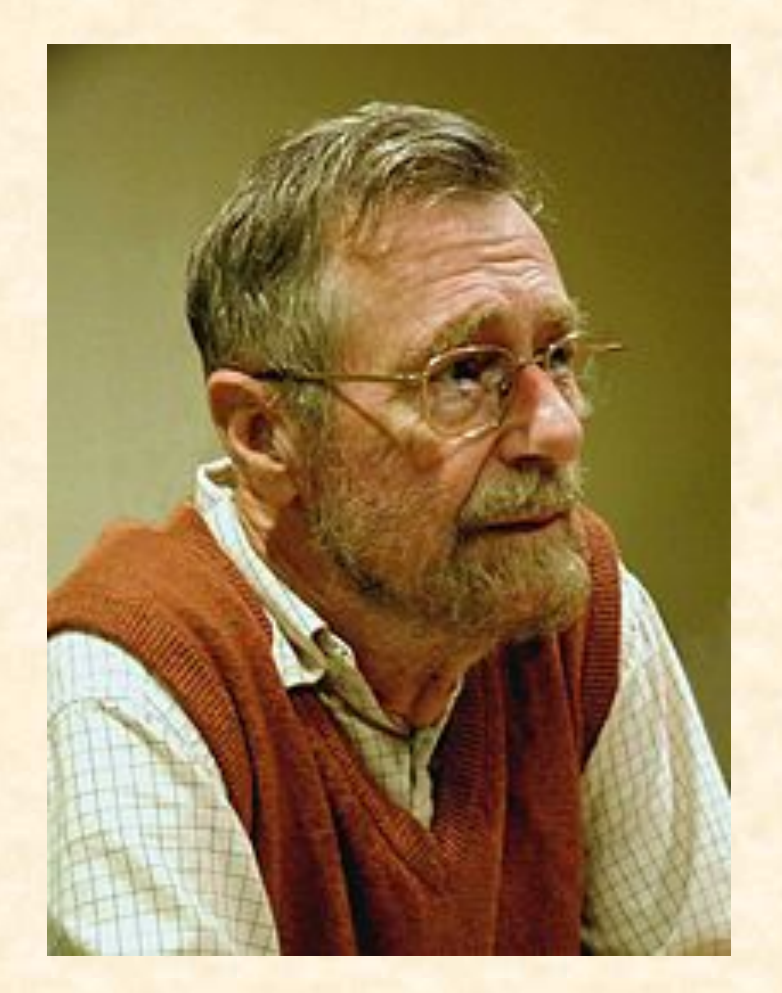

Gruppe John von Neumann: (Max) Yu Pei

### Mailingliste: se-info1-neumann@lists.inf.ethz.ch

E-mail: yu.pei@inf.ethz.ch

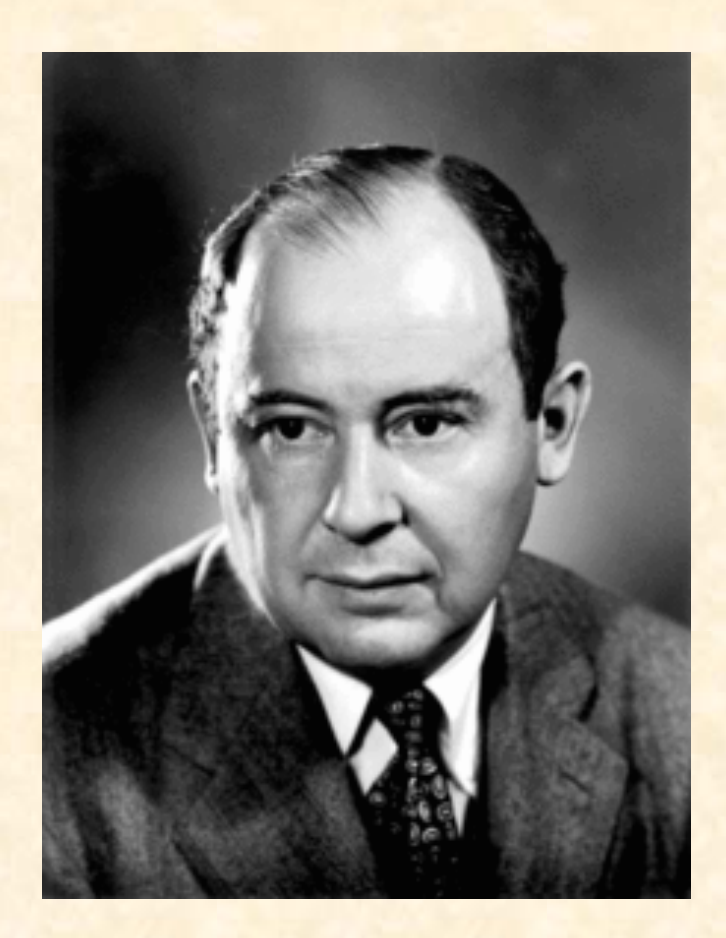

### Gruppe Noam Chomsky: Loic Ciccone

## Mailingliste: se-info1-chomsky@lists.inf.ethz.ch

#### E-mail: loic.ciccone@inf.ethz.ch

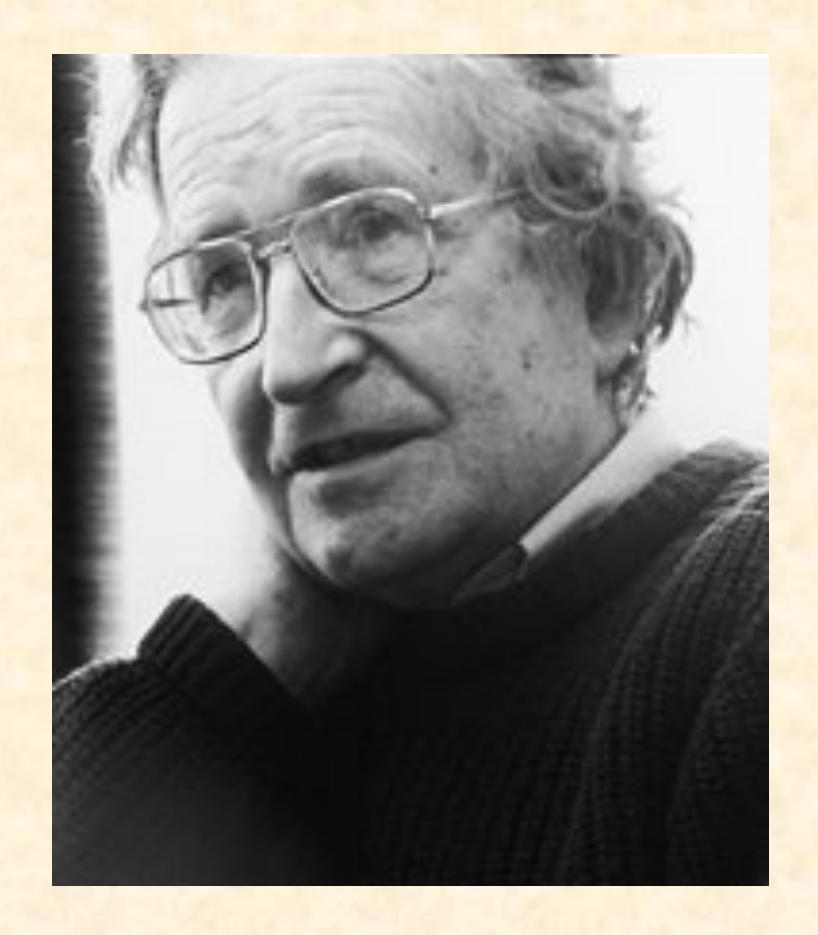

### Gruppe Niklaus Wirth: Salvatore di Girolamo

### Mailingliste: se-info1-wirth@lists.inf.ethz.ch

#### E-mail: salvatore.digirolamo@inf.ethz.ch

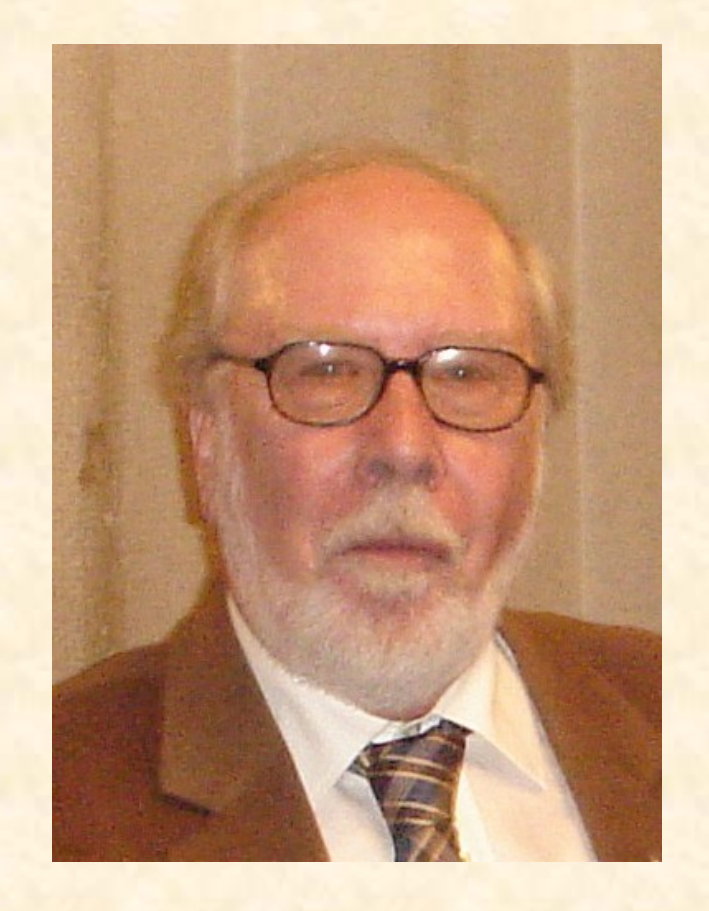

### Mailingliste: se-info1-turing@lists.inf.ethz.ch

E-mail: jan.hazla@inf.ethz.ch

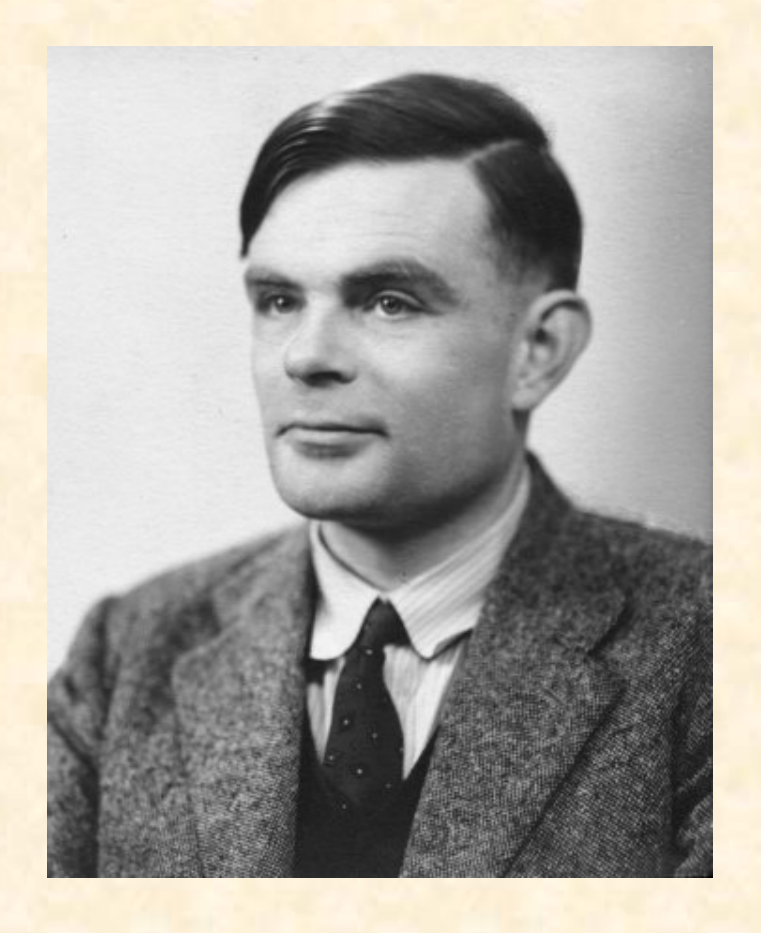

Gruppe Tony Hoare: Roman Schmocker

### Mailingliste: se-info1-hoare@lists.inf.ethz.ch

#### E-mail: romasch@student.ethz.ch

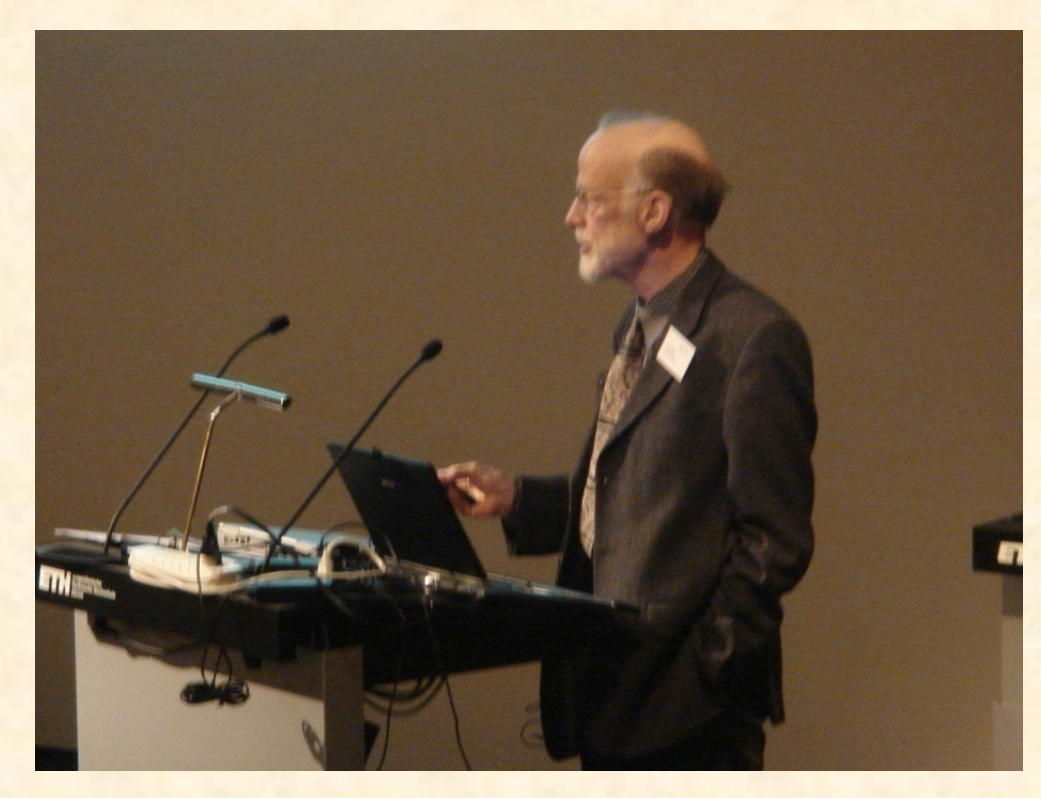

### Gruppe John Backus: Petar Tsankov

### Mailingliste: se-info1-backus@lists.inf.ethz.ch

#### E-mail: ptsankov@inf.ethz.ch

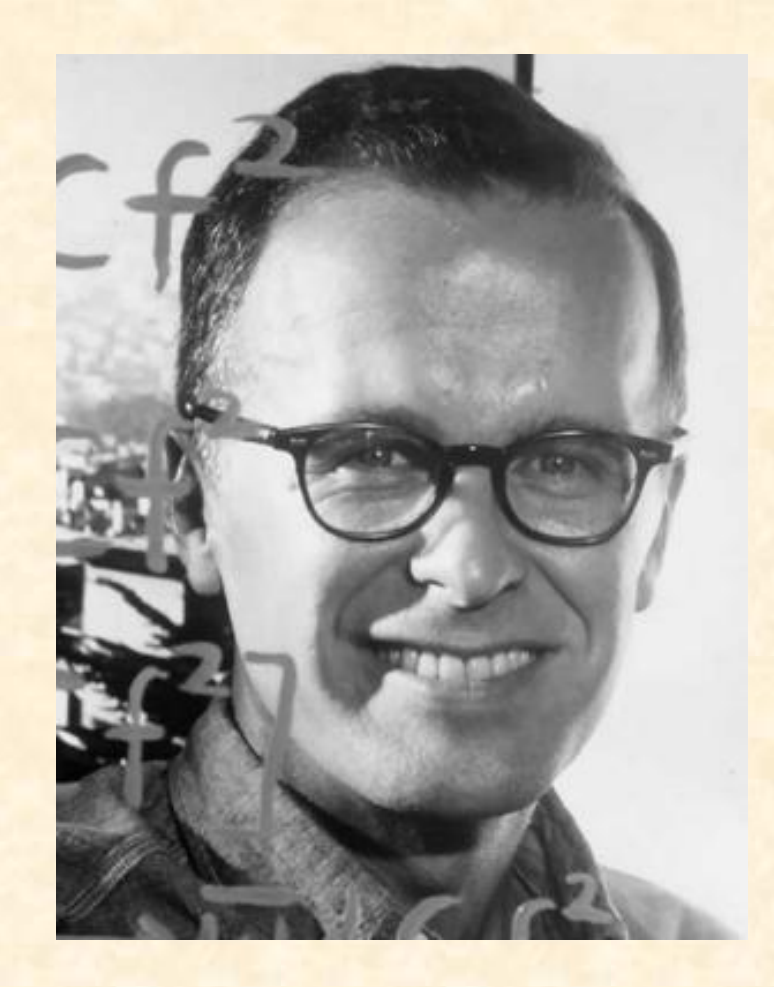

Gruppe Vinton Cerf: Felix Laufenberg

### Mailingliste: se-info1-cerf@lists.inf.ethz.ch

#### E-mail: felix.laufenberg@gmx.de

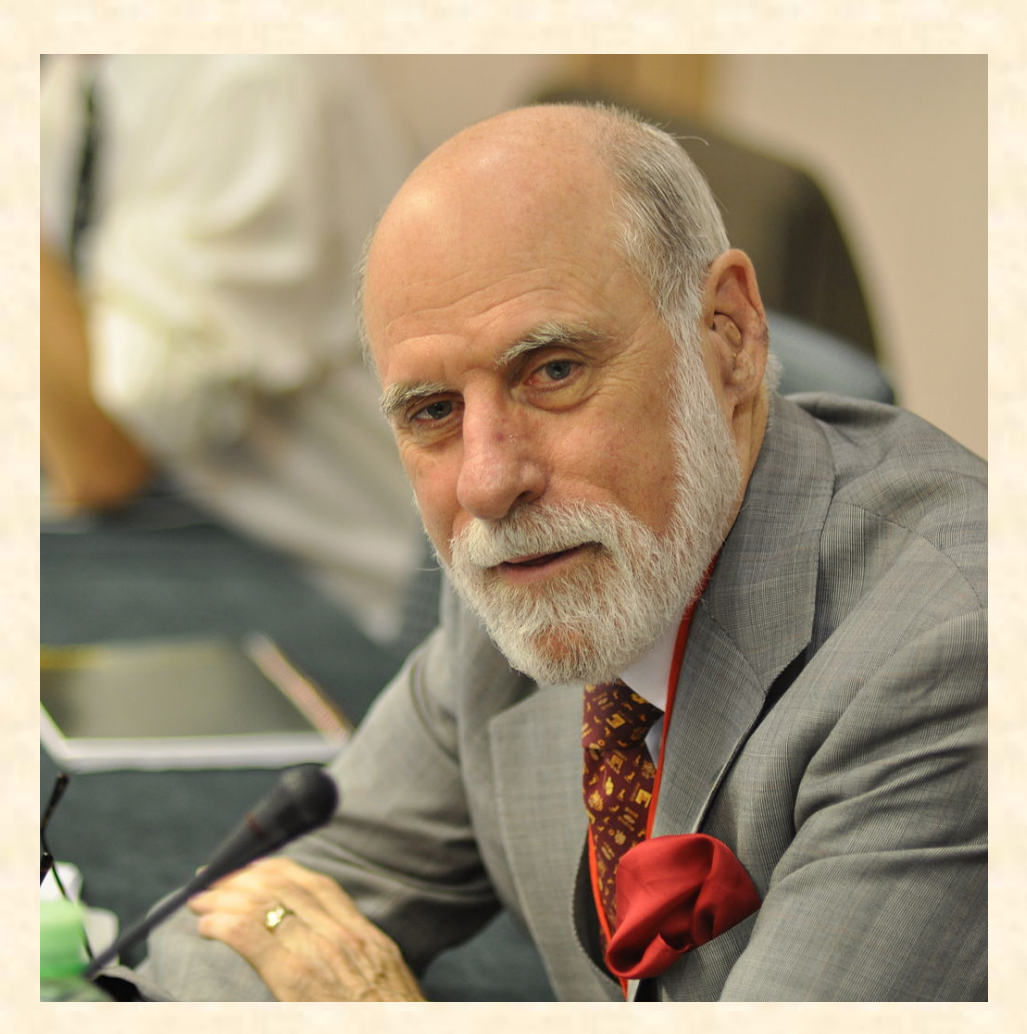

### Gruppe Kristen Nygaard: Tim Linggi

### Mailingliste: se-info1-nygaard@lists.inf.ethz.ch

#### E-mail: linggit@student.ethz.ch

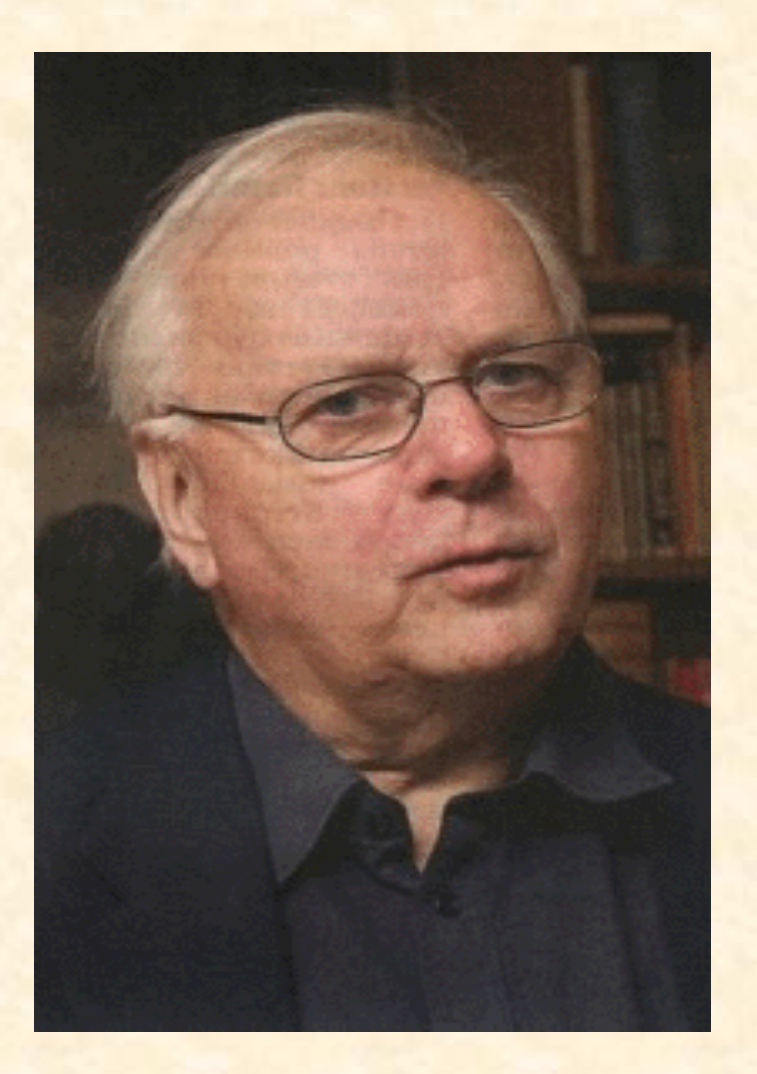

### Gruppe Linus Torvalds: Sandro Marcon

## Mailingliste: se-info1-torvalds@lists.inf.ethz.ch

#### E-mail: smarcon@student.ethz.ch

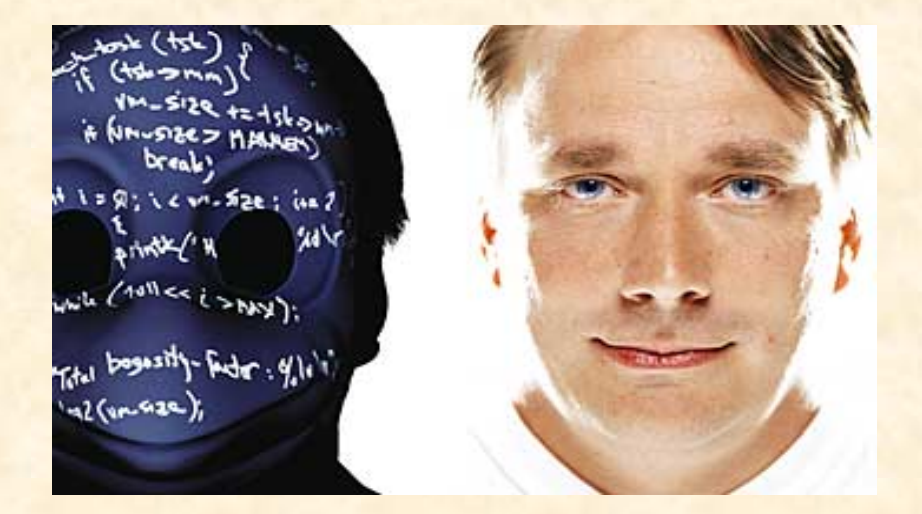

 $\odot$ 

### Gruppe Ada Lovelace: Sonja Menzi

### Mailingliste: se-info1-lovelace@lists.inf.ethz.ch

#### E-mail: smenzi@student.ethz.ch

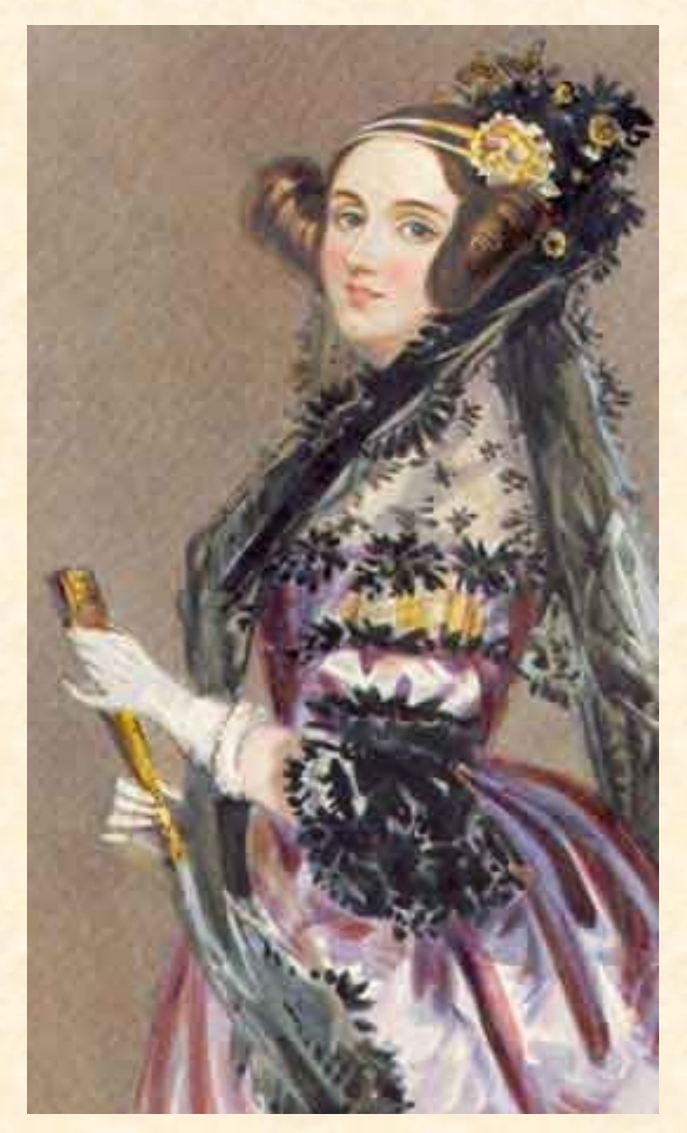

### Gruppe Adele Goldberg: Nicolas Truessel

### Mailingliste: se-info1-goldberg@lists.inf.ethz.ch

#### E-mail: nicolast@student.ethz.ch

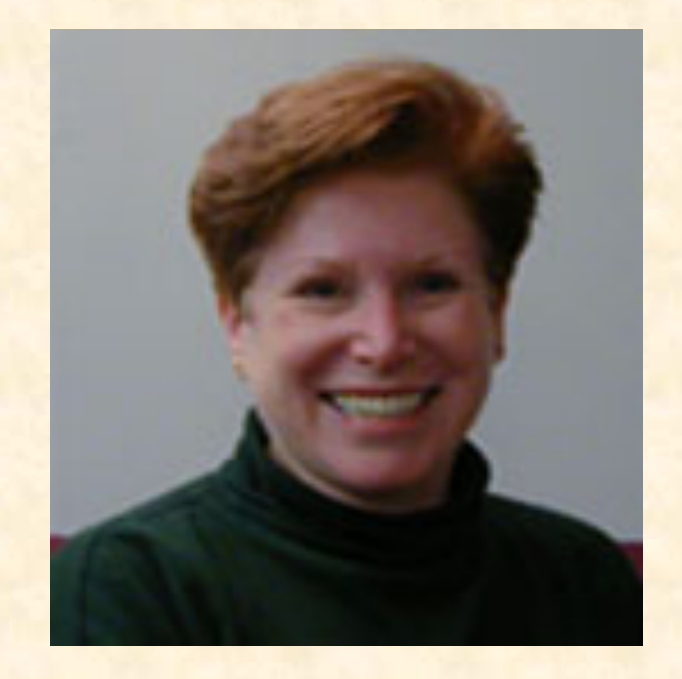

Gruppe George Boole: Christian Vonrüti

### Mailingliste: se-info1-boole@lists.inf.ethz.ch

#### E-mail: christian.vonrueti@gmail.com

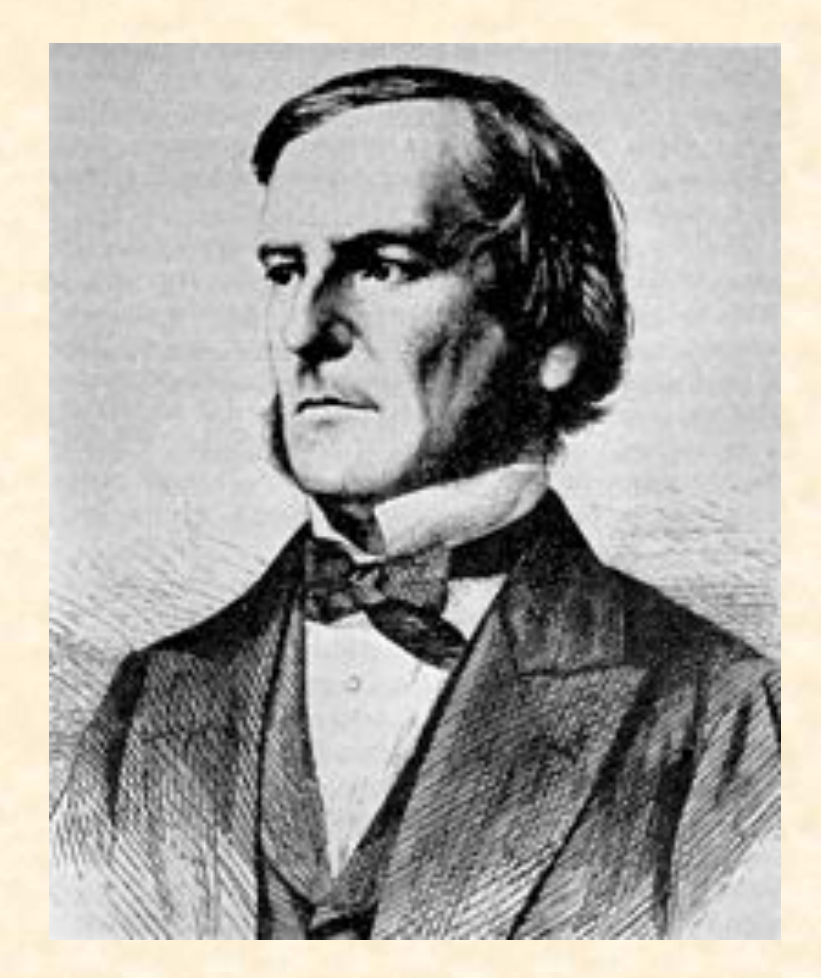

Gruppe Donald Knuth: Lorin Weilenmann

### Mailingliste: se-info1-knuth@lists.inf.ethz.ch

E-mail: wlorin@student.ethz.ch

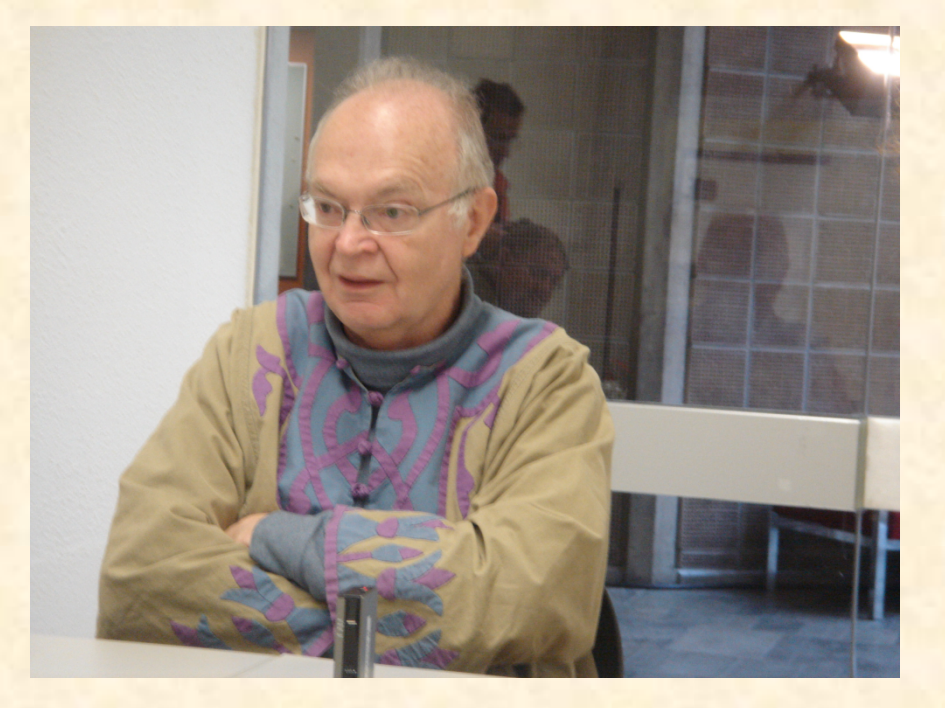

### Gruppe Dennis Ritchie: Philipp Wirth

### Mailingliste: se-info1-ritchie@lists.inf.ethz.ch

#### E-mail: pwirth@ethz.ch

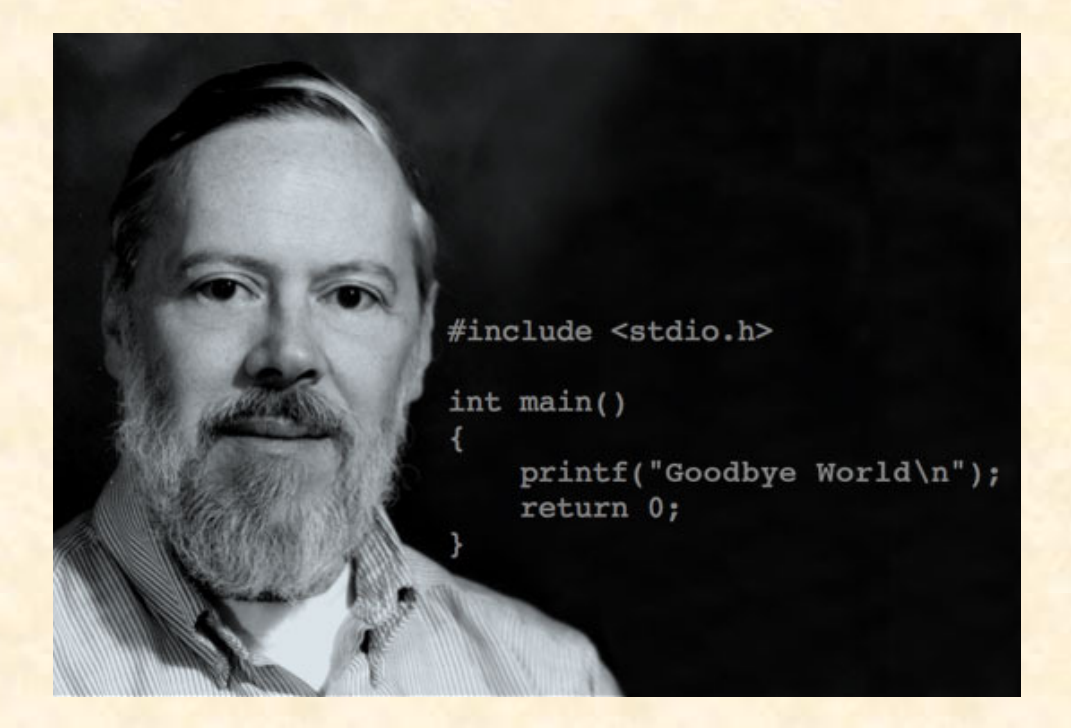

### Gruppe Barbara Liskov: Marie Woon

### Mailingliste: se-info1-liskov@lists.inf.ethz.ch

E-mail: mwoon@student.ethz.ch

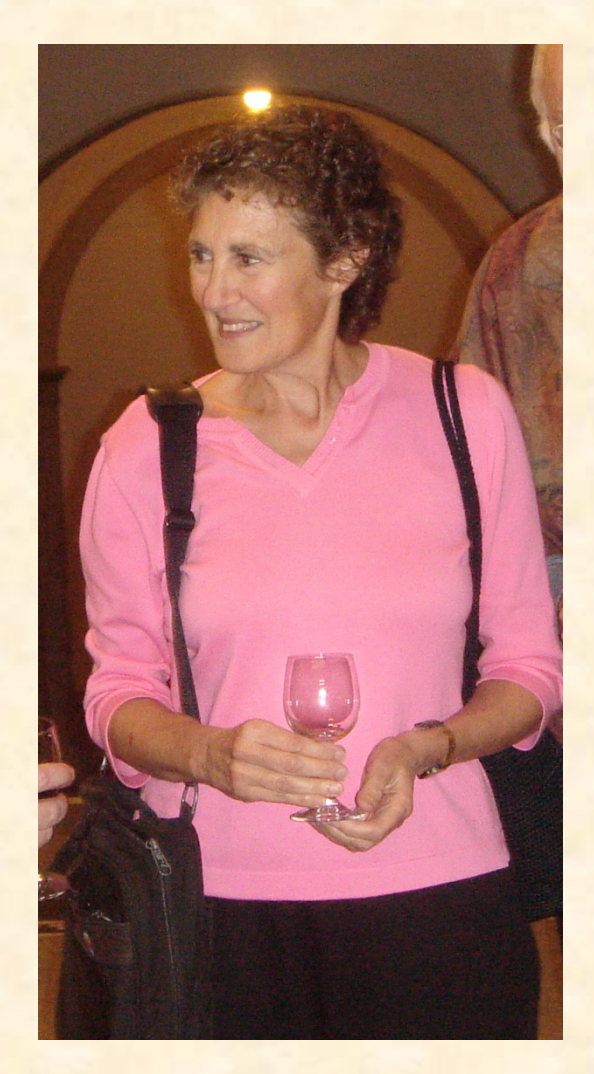

## Übungsgruppen

Sie füllen eine Umfrage aus. Den Link dazu finden sie auf der Webseite, oder wird Ihnen heute Nachmittag per E-Mail geschickt. Sie wählen zwischen

- Drei Niveaus
- **►** Zwei Sprachen

Tragen Sie sich bis Mittag auf mystudies.ethz.ch für den Kurs ein, um das Email zu erhalten

> Füllen Sie die Umfrage bis Donnerstag Abend aus. Am Montag finden Sie die Einteilung in die Übungsgruppen auf der Webseite

> > Falls Sie gute Gründe für einen Gruppenwechsel haben: fragen Sie Alexey

### Sprachen

### Unsere Assistenten sprechen verschiedene Sprachen:

- > Deutsch
- $\triangleright$  Englisch
- $\triangleright$  Italienisch
- $\triangleright$  Chinesisch
- $\triangleright$  Russisch

<sup>Ø</sup> … 

Die Übungsgruppen werden auf deutsch oder auf englisch gehalten. 

### Stundenplan

### Vorlesungen:

- $\triangleright$  Montags, 13:15 15:00, HG E7
- ▶ <b>Dienstags</b>, <math>8:15 10:00</math>, HG E<sub>7</sub>

### Übungsstunden:

- 17 Gruppen
	- Mittwoch, 8:15 10:00, in verschiedenen Räumen
	- Mittwoch, 15:15 17:00, in verschiedenen Räumen

Webseite:

### http://se.ethz.ch/courses/2015b\_fall/eprog/  $\rightarrow$  Zweimal wöchentlich anschauen Deutsche und Englische Versionen, beide sind aktuell

Vorlesungsunterlagen: 

- <sup>Ø</sup> Folien der Vorlesung
- <sup>Ø</sup> Buch: *Touch of Class* Siehe nächste Folie

#### Übungsunterlagen:

- <sup>Ø</sup> Übungen
- <sup>Ø</sup> Musterlösungen

### Das Buch zur Vorlesung

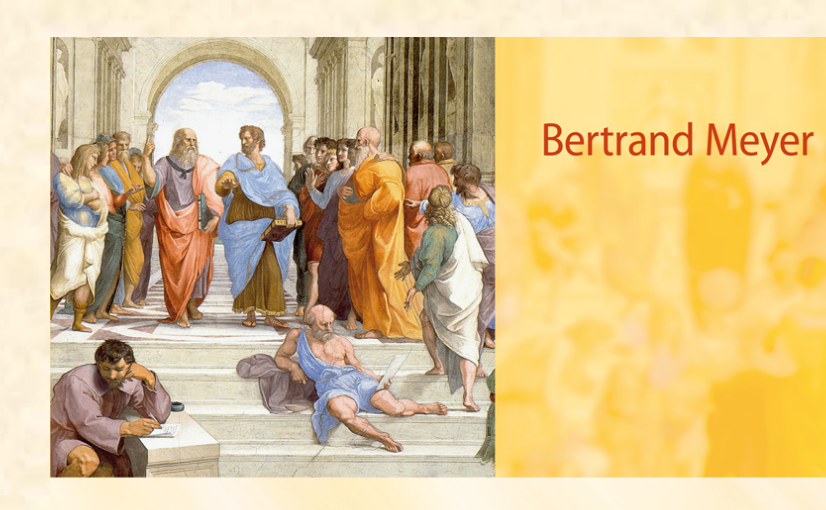

## **TOUCH OF CLASS**

**Learning to Program Well** with Objects and Contracts

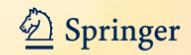

**Online-Version des Buches** 

Möglich aus dem Netz der ETH URL: siehe Vorlesungswebseite

 $\bullet$ 

### Buchverkauf: nächsten Montag (in der Pause)

Montag, 21.9.15 um 14:00 vor dem Hörsaal HG E

> **Meyer, Bertrand Touch of Class** Fr. 72.00 / mit Legi Fr. 54.00 Büchertisch vor dem Hörsaal Nur Barbezahlung möglich!

 $H$  is tore

Berichtigte Version

#### **ETH Store Genossenschaft**

Leonhardstrasse 34, MM C 88.1, 8092 Zürich Öffnungszeiten: Montag – Freitag: 09.00 – 18.00 Uhr

Email: store@store.ethz.ch

### Neu für dieses Jahr

Der Info-1 MOOC $(3^{rd}$  edition, 2015/2016) http://webcourses.inf.ethz.ch/se\_courses/ introduction\_to\_programming/main\_page/ 

Der edX MOOC (3<sup>rd</sup> edition), startet am 22. September 2015, https://www.edx.org/course/computing-art-magic-scienceethx-cams-2x 

(Marco Piccioni)
### Elektronische Foren

Diskussionsforen: Hilfeforum für die gesamte Vorlesung: http://forum.vis.ethz.ch/ 

Mailingliste für jede Übungsgruppe

Ratschläge und Regeln:

- <sup>Ø</sup> Benutzen Sie das VIS-Forum und die Mailinglisten! Programmieren zu lernen ist schwierig: Nutzen Sie jede Hilfe, die Ihnen angeboten wird.
- $\triangleright$  Es gibt keinen Grund, schüchtern zu sein. Es gibt keine dummen Fragen.
- $\triangleright$  Kritik ist willkommen, seien Sie aber immer freundlich und halten Sie sich an die Etiquette.

Das NEPTUN-Programm der ETH verkauft Laptops zu guten Preisen 

Thinkpad (Lenovo), HP oder Apple

Sie wählen das Betriebssysstem: Windows, Linux, MacOS

Zeitlich begrenzter Verkauf: siehe www.neptun.ethz.ch

# Übungen

Die Übungen sind ein wichtiger Bestandteil der Vorlesung  $\triangleright$  Eine Übung pro Woche (ca 10 insgesamt)  $\triangleright$  Zwei Mock exams

Für Ihre Übungsabgabe sollten Sie:

<sup>Ø</sup> nachweisen, dass Sie die Aufgaben zu lösen versucht haben 

Absenzen wegen Militärdienst oder Krankheit: kontaktieren Sie Ihren Assistenten. 

#### Benotung

Die Grundregeln sind von der ETH diktiert, die Feinheiten von uns bestimmt: 

**EXECT:** Die Note beruht auf der Leistung in der Prüfung vom **kommenden August** 

Die Übungen bauen auf der Bibliothek Traffic auf

Anwendungsgebiet: öffentlicher Verkehr in einer Stadt (benutzt Zürich als Beispiel)

Übung 1 (auf der Webseite) führt Sie durch die Installation von EiffelStudio und zeigt Traffic

#### Entdecken Sie Traffic

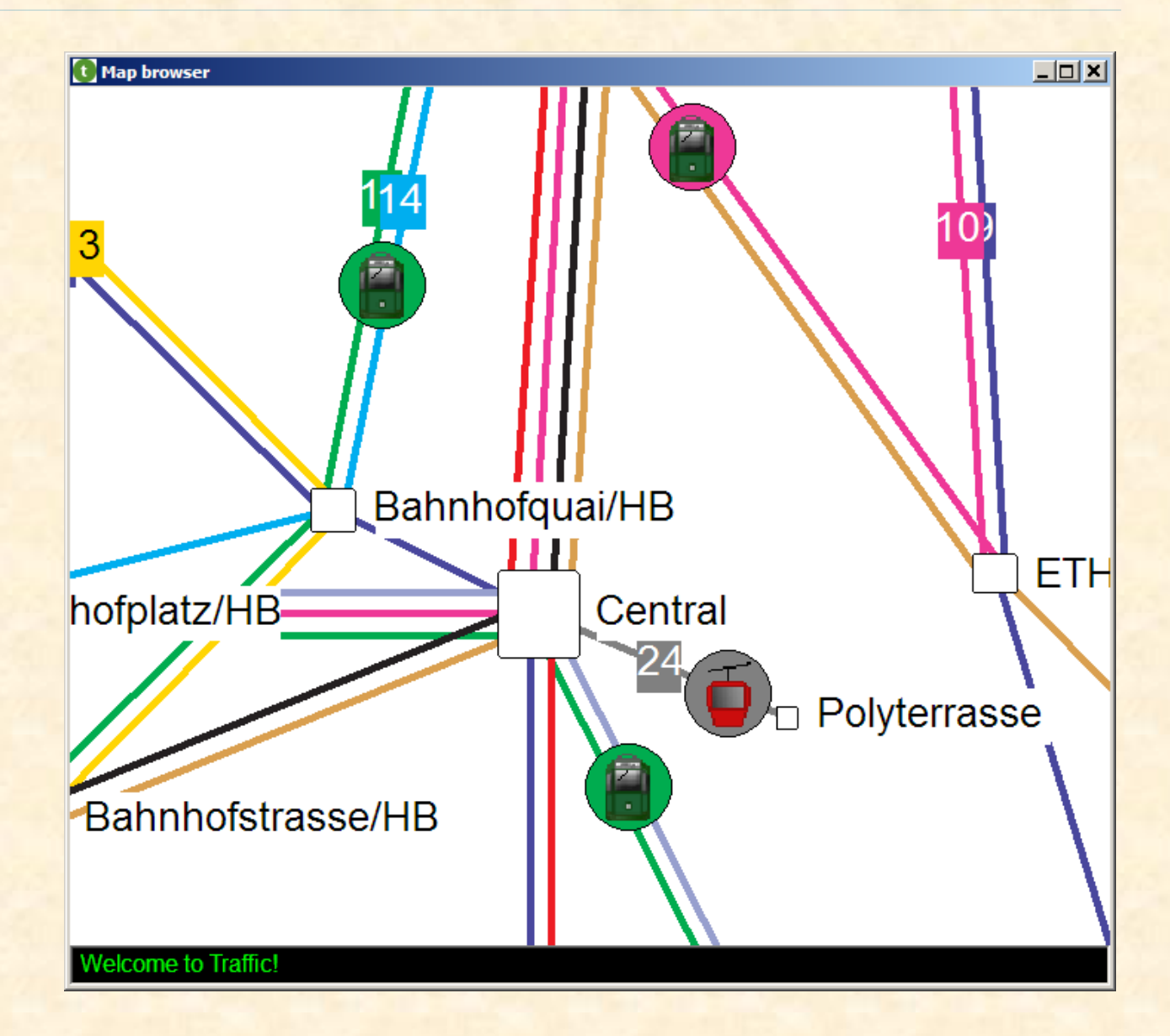

# Warnung

Natürlich ist nicht alles perfekt. Traffic beinhaltet wahrscheinlich Fehler ("bugs"), und das Buch wahrscheinlich auch.

 (Fehlerliste: http://touch.ethz.ch -> *Errata*) 

Aber: 

- $\triangleright$  Wir versuchen, die Fehler so schnell wie möglich zu korrigieren.
- <sup>Ø</sup> Schieben Sie beim Ausprobieren die Schuld jeweils nicht zuerst der Software in die Schuhe. Vielleicht folgt sie bloss Ihren Anweisungen.
- Mit anderen Lehrmethoden würden Sie nur mit kleinen selber geschriebenen Programmen arbeiten
- Wir verwenden ein vorgegebenes Softwaresystem; benutzen Sie dieses als Beispiel und Inspiration
- Sie benutzen die Software durch ihre abstrakten Schnittstellen (auch bekannt als **Verträge** (contracts))
- Sie verwandeln sich vom Konsumenten zum Produzenten: outside-in
- Traffic ist grafisch und macht Spass!
- Im besten Fall verstehen Sie am Ende die gesamte Software.
- Dann können Sie auch neues hinzufügen

Falls Sie bereits programmiert haben, nutzen Sie diesen Vorteil, aber seien Sie auch offen für eine neue Sichtweise; erkunden Sie Traffic

Falls Sie noch nie programmiert haben, keine Angst; es kann anfangs schwierig sein, aber Sie werden es schaffen.

Mathematisches Wissen ist genauso nützlich wie Programmiererfahrung 

Vorkenntnisse eines Informatikstudenten im ersten Semester  $(2003-2008)$ O

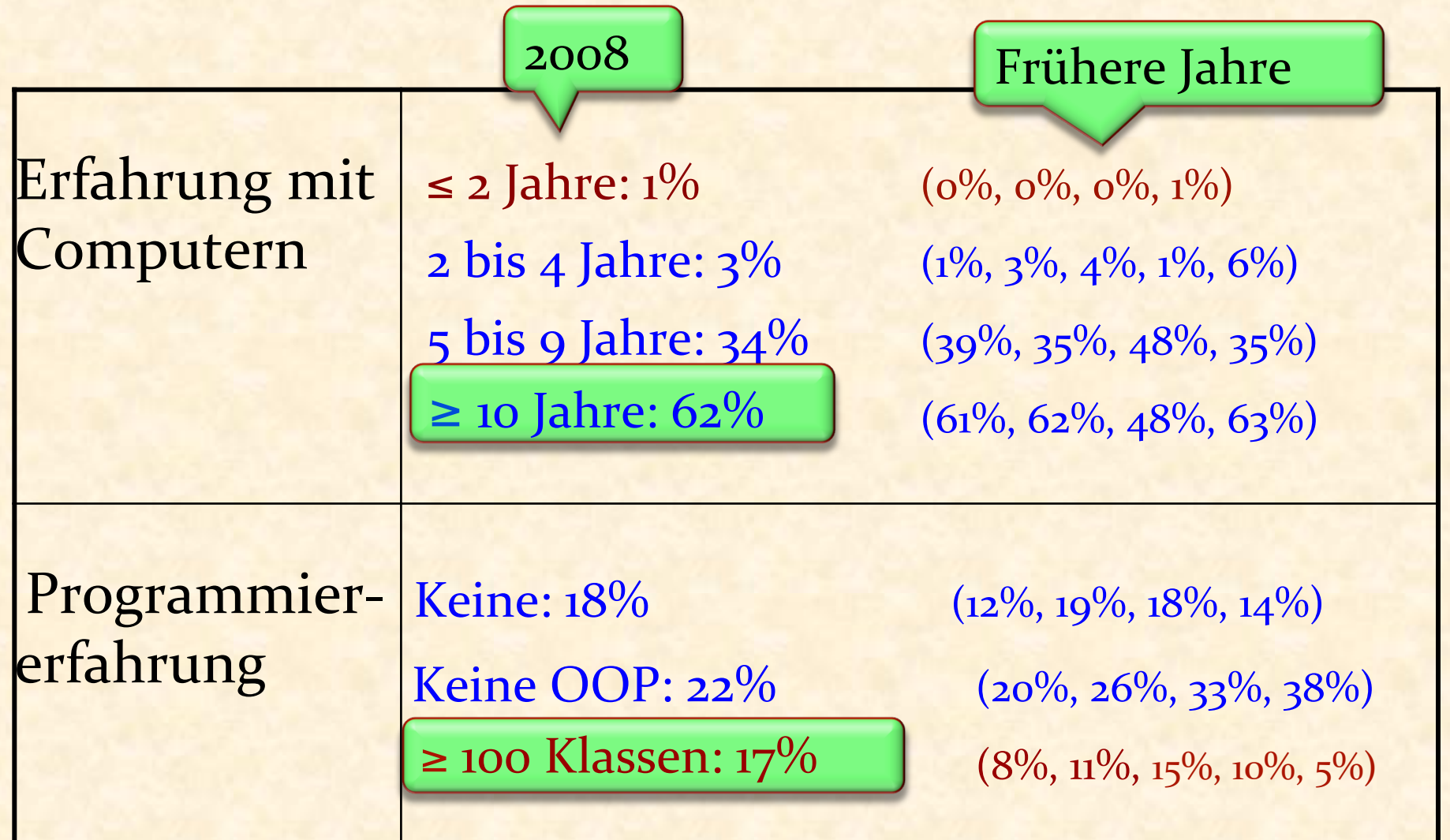

# Vorkenntnisse eines Informatikstudenten im ersten Semester  $\boldsymbol{\Theta}$

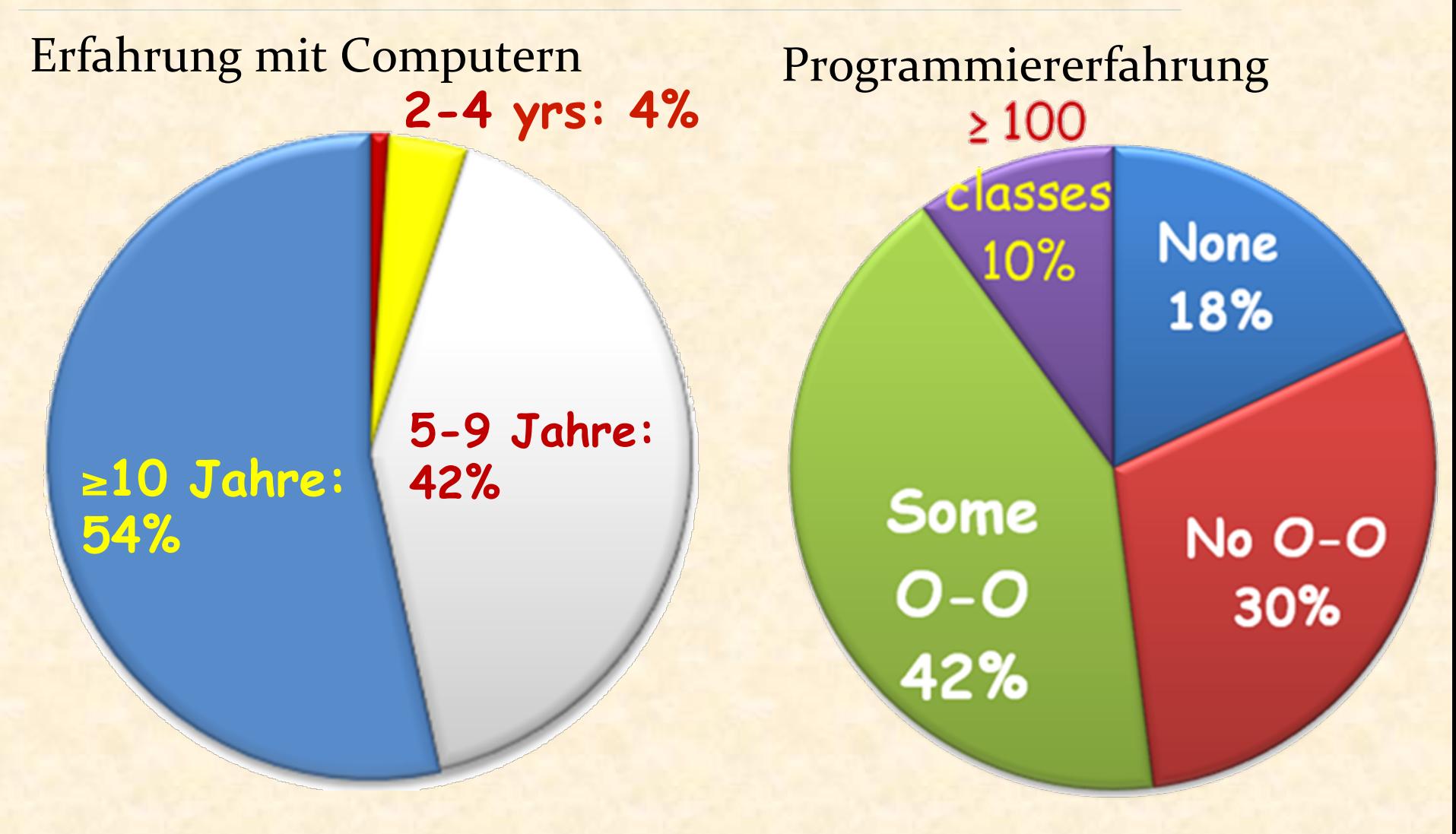

*Durschnitt über 6 Jahre, 2003-2008*

### Ein paar Regeln

Kein Web-Browsing, Email usw. in der Vorlesung

Keine persönliche Gespräche

# Minds open...

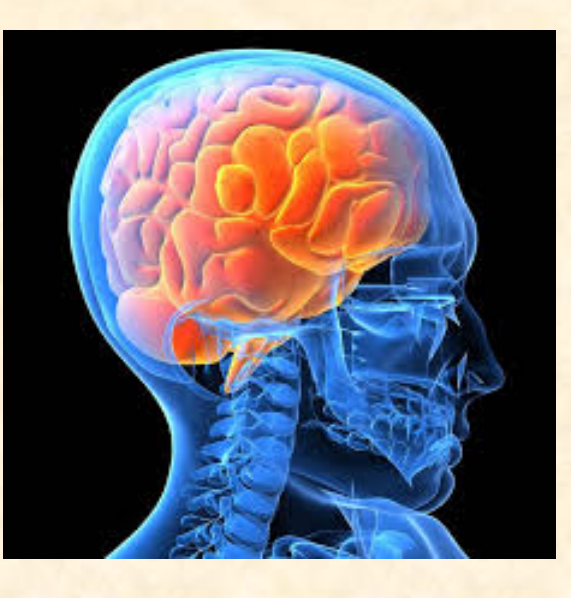

#### … Laptops closed.

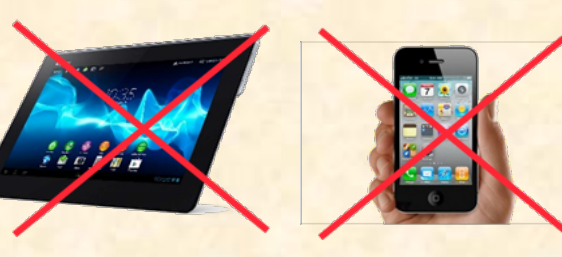

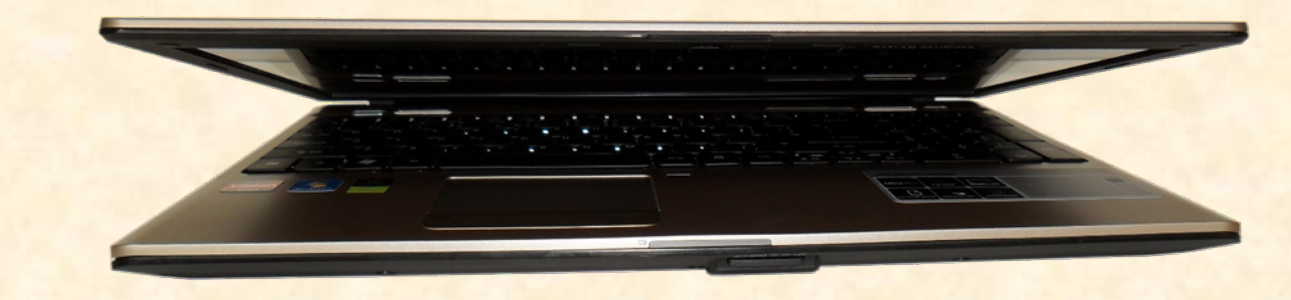

 $\odot$ 

# Ratschläge

**Besuchen Sie alle Vorlesungen** 

 $\triangleright$  Lesen Sie die Unterlagen — das Buch und die Folien jeweils vor den Vorlesungen

> (Bem.: Folien werden häufig nach der Vorlesung aktualisiert)

- <sup>Ø</sup> Nehmen Sie eine Druckversion der Folien mit und machen **Sie sich Notizen**
- $\triangleright$  Besuchen Sie alle Übungsstunden
- $\triangleright$  Machen Sie alle Übungen
- $\triangleright$  Falls Sie etwas nicht verstehen, fragen Sie nach (es gibt keine dummen Fragen)

# Persönliche Ratschläge

Erfolgreich studieren (insbesondere an der ETH):

- <sup>Ø</sup> Sie bestimmen selbst, was Sie wann tun
- **» Nutzen Sie die Möglichkeiten der ETH** 
	- Talks gehalten von Forschern von anderen Unis
	- Konferenzen
	- Bibliotheken
	- Experimente
	- Projekte
- <sup>Ø</sup> Sprechen Sie mit Professoren und Assistenten
- <sup>Ø</sup> Lesen Sie die Webseiten des Departements und des Chair of Software Engineering
- » Halten Sie Ausschau nach Vorlesungen mit Projekten und anderen Möglichkeiten, individuell zu arbeiten

## Noch mehr persönliche Ratschläge

- **Besuchen Sie die Vorlesungen**
- $\triangleright$  Besuchen Sie die Übungsstunden
- **Examble 1 Examble 2 Lesen und drucken Sie die Folien vor der Stunde**
- $\triangleright$  Machen Sie sich Notizen
- **► Schliessen Sie sich zu Studiengruppen zusammen**
- **Besuchen Sie auch Vorlesungen zu informatikfremden** Themen, vor allem während den ersten zwei Jahren
- **Bereiten Sie sich früh auf die Prüfung vor**

 $\triangleright$  Bewahren Sie eine kritische, forschende Einstellung

### Ziele der Vorlesung

Nach erfolgreichem Abschluss dieser Vorlesung werden Sie:

- **► Die Schlüsselkonzepte des Programmierens kennen**
- $\triangleright$  Viele verschiedene Programmierprobleme aus verschiedenen Bereichen lösen können
- **Die grundsätzlichen Hardware- und Softwarewerkzeuge** kennen
- **Eine Programmiersprache beherrschen: Eiffel**
- ► Die Grundkonzepte des Designs, der Implementierung und der Wartung von Softwaresystemen kennen ("software engineering").

#### Themen

- $\triangleright$  Was ist Software?
- **▶ Objekte & Programme**
- $\triangleright$  Schnittstellen und das Klassenkonzept
- **► Logik und Verträge**  (contracts)
- Ø Das Laufzeitmodell: Objekterzeugung, Referenzen
- Ø Syntaxbeschreibung
- Ø Kontrollstrukturen
- $\triangleright$  Vererbung
- $\triangleright$  Generik
- $\triangleright$  Rekursion
- $\triangleright$  Datenstrukturen
- $\triangleright$  Ereignisgesteuerte Programmierung & Agents
- Ø Topologisches Sortieren
- $\triangleright$  Einführung ins Software Engineering

### Die Industrie der reinen Ideen

## Softwareingenieure bauen Maschinen

Diese Maschinen kann man nicht berühren, treten oder fallen lassen: sie sind immateriell Aber es sind trotzdem Maschinen Wir nennen sie Programme oder Systeme

Um ein Programm auszuführen, benötigt man eine materielle Maschine: einen Computer

Computer und technische Geräte: Hardware

Programme und der damit verbundene intellektuelle Wert: Software

Banken: verwaltet Millionen von Konti Handel: entscheidet über Kauf und Verkauf Verkehr: kontrolliert Züge, überwacht Flugzeuge...

- <sup>Ø</sup> Einige Autos beinhaltet Software mit Millionen von Zeilen Programmcode
- Reisen: Flug-, Zug-, und Hotelbuchungen
- Kommunikation: Telefonie, Internet, ...
- Behörden: verwaltet Steuern, überwacht Gesetze...
- Gesundheitswesen: verwaltet Krankenakten, überwacht Geräte Unterricht
- Unterhaltung
- Information
- usw.

### Computer überall...

Banken Flugzeuge, Autos… Waschmaschinen Smartphone Drucker Morgen: Ihr T-Shirt...

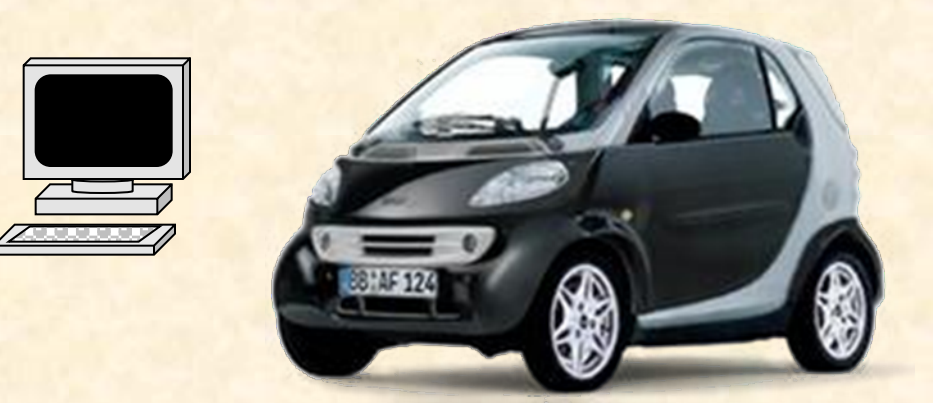

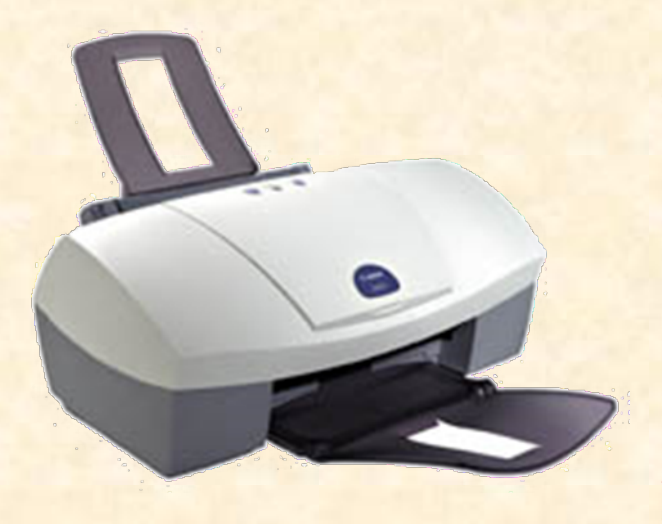

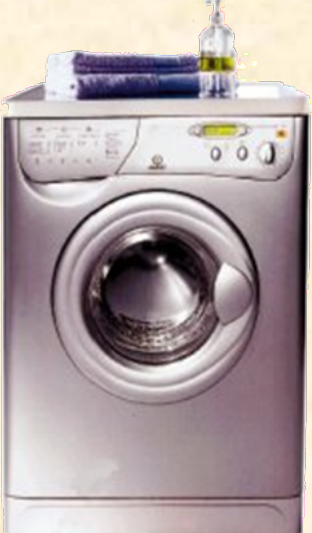

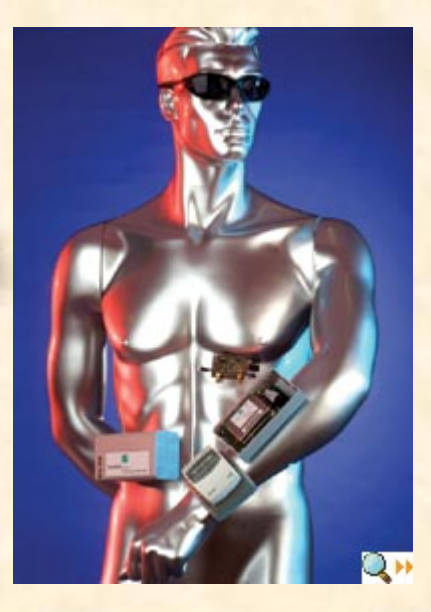

#### Computer in allen Grössen, Farben und Formen

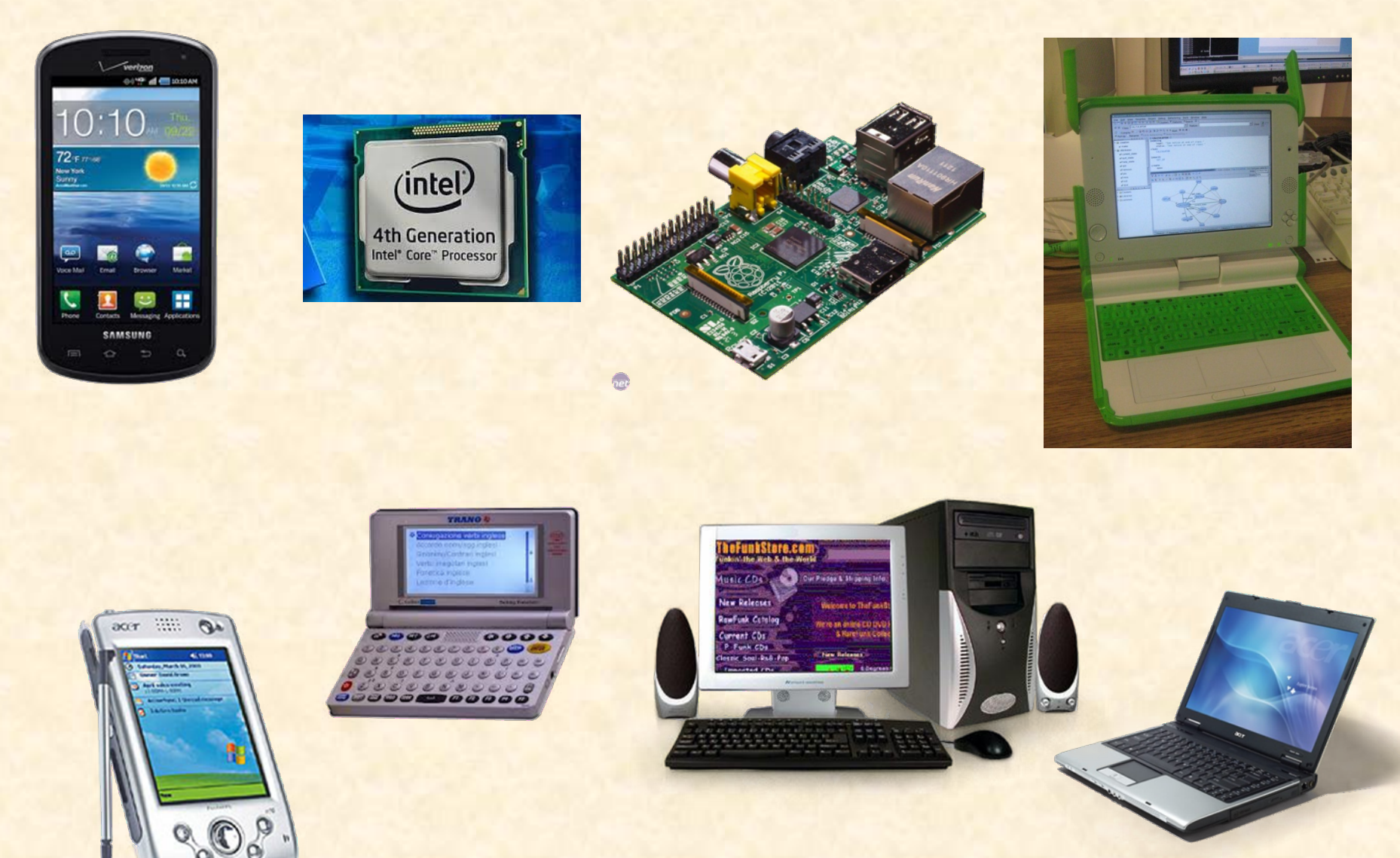

http://www.go-gulf.com/wp-content/themes/go-gulf/blog/60seconds.jpg

 $\bullet$ 

#### Computer

Computer sind universelle Maschinen. Sie führen das Programm aus, das Ihnen gegeben wird.

- Ihre Vorstellungskraft ist die einzige Grenze
- Die guten Nachrichten:

> Ihr Computer tut genau das, was in Ihrem Programm steht 

*Ein Programmierer*  $\sqrt{2}$  *schreibt ein* 

Programmierer: schreibt Programme Benutzer: führt Programme aus

*auf einem Computer* 

*ausführt*

*das* 

*ein Benutzer*

Programm

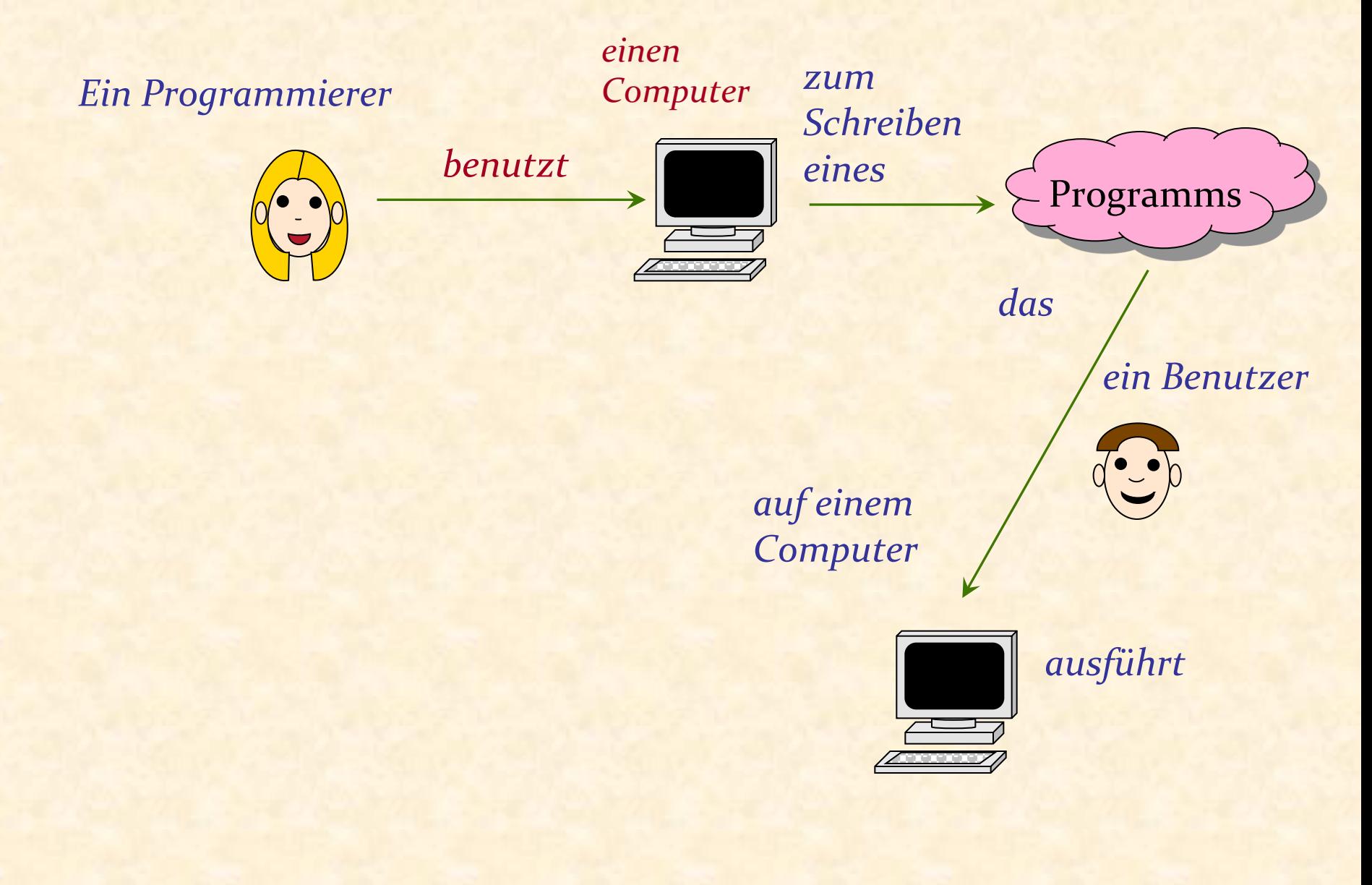

 $\boldsymbol{\Theta}$ 

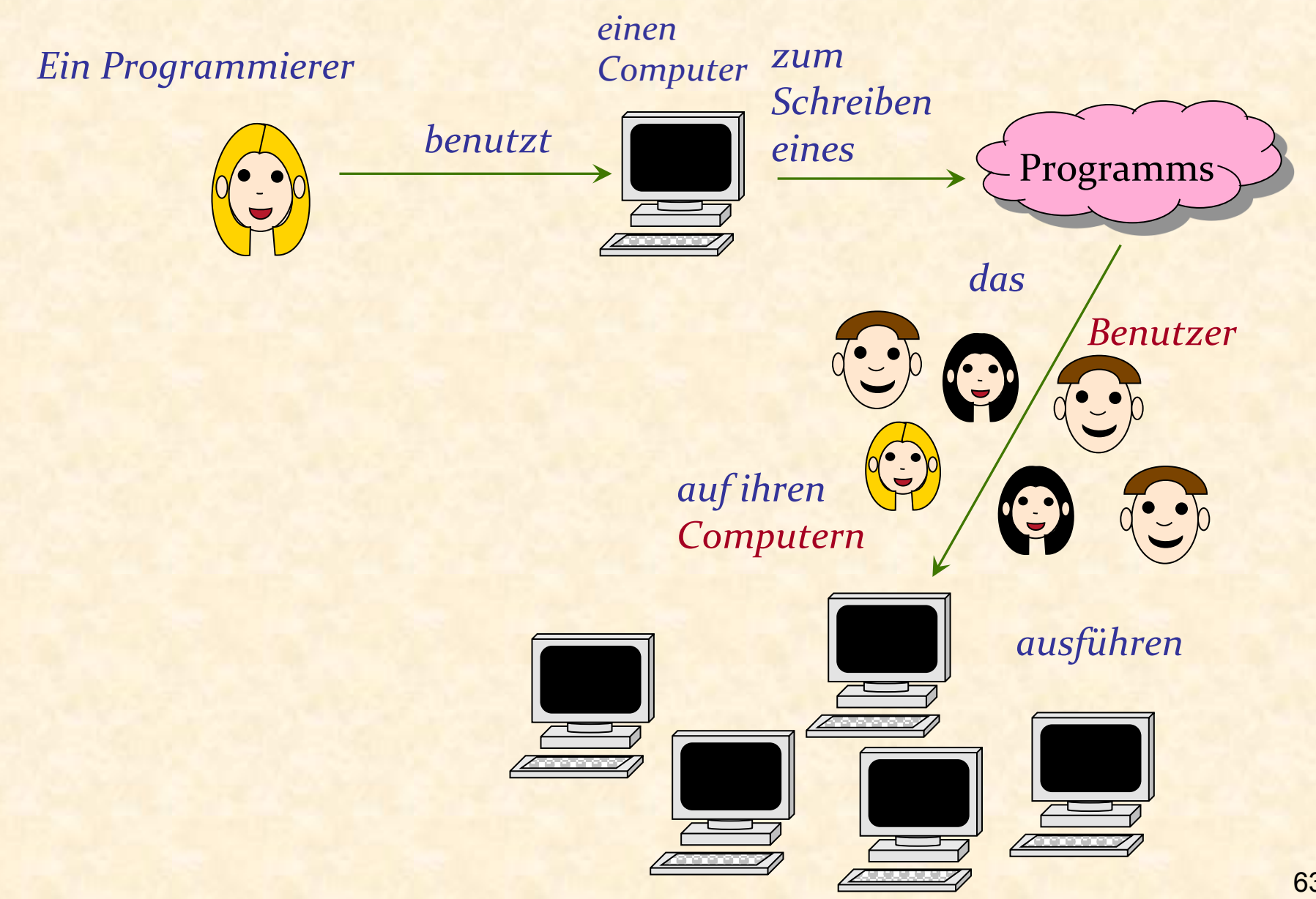

 $\bullet$ 

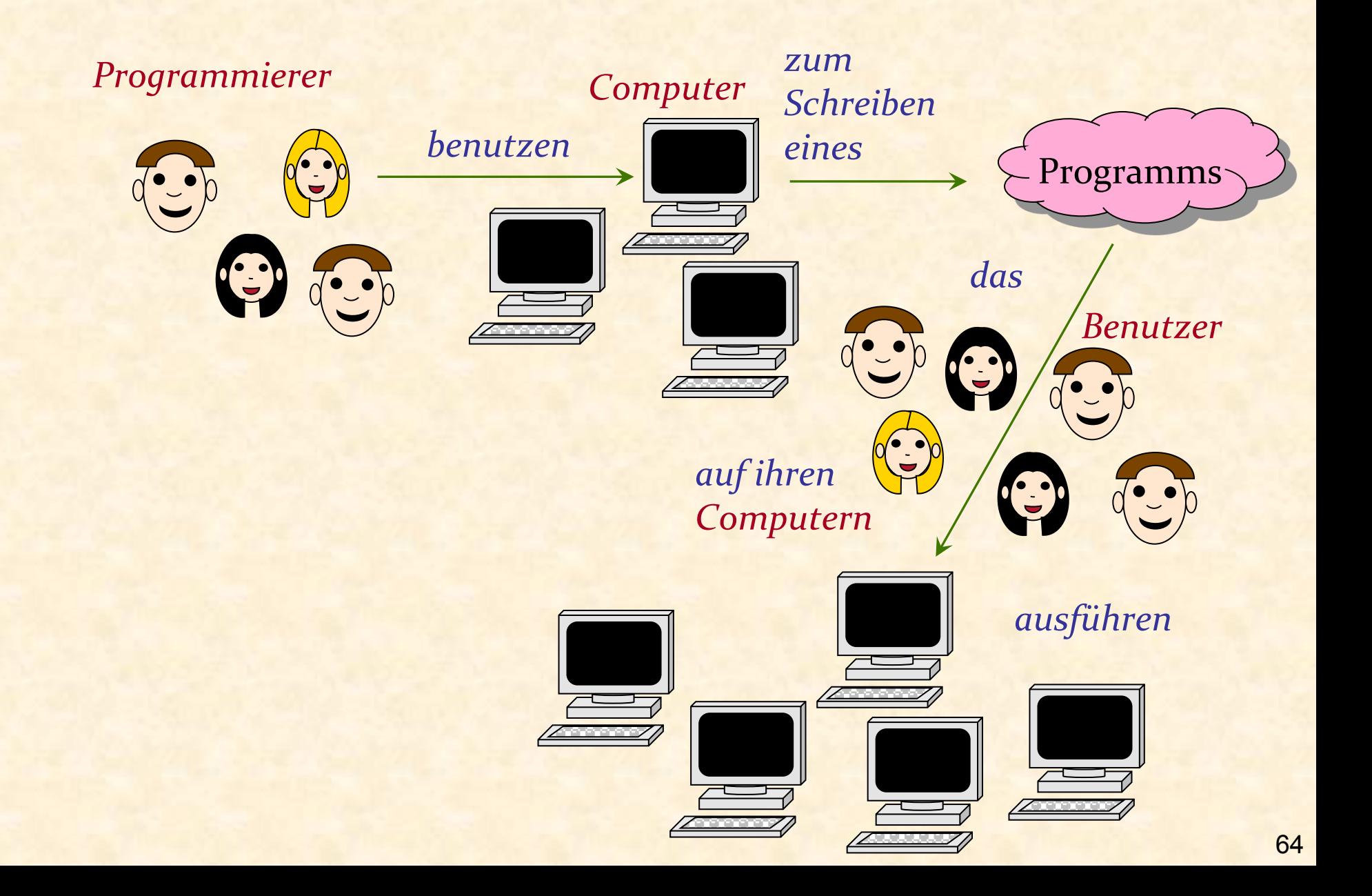

 $\bullet$ 

#### Computer

Computers sind universelle Maschinen. Sie führen das Programm aus, das Ihnen gegeben wird.

- Ihre Vorstellungskraft ist die einzige Grenze
- Die guten Nachrichten:
	- $\triangleright$  Ihr Computer tut genau das, was in Ihrem Programm steht
	- $\triangleright$  Er tut es sehr schnell

#### Moore's "Gesetz"

Etwa alle 18 Monate: Verdopplung der Rechenleistung bei gleichbleibendem Preis 

(Ist das die Aussage von Moore's Gesetz?)

(Nein: Verdopplung der Anzahl Transistoren)

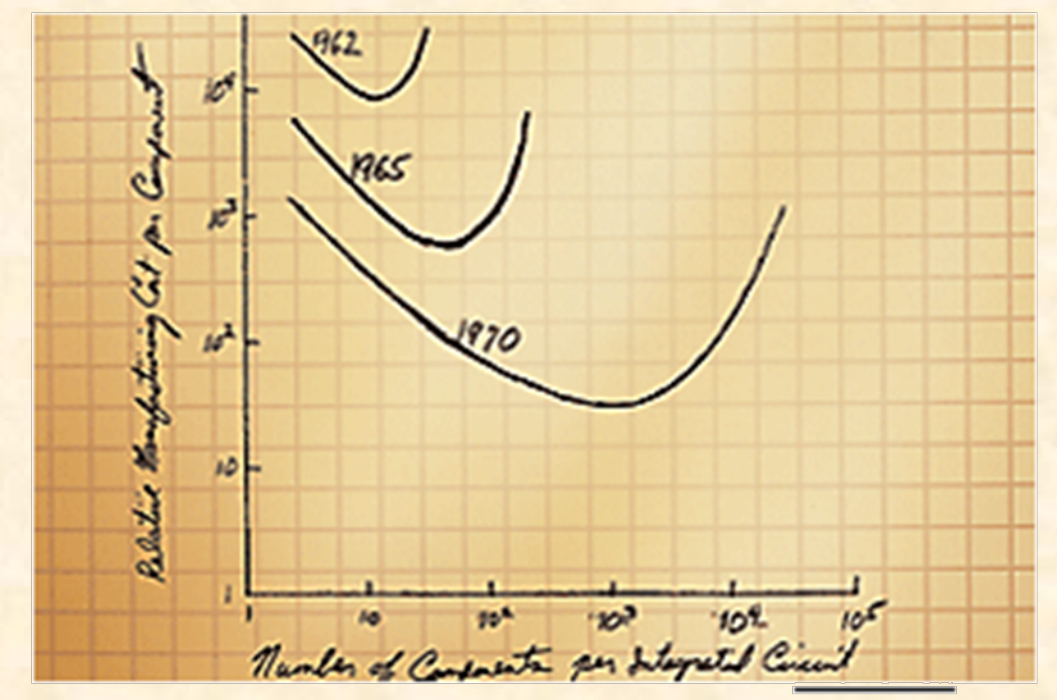

#### Gordon Moore's original graph from 1965

#### Moore's Gesetz (Quelle: Intel)

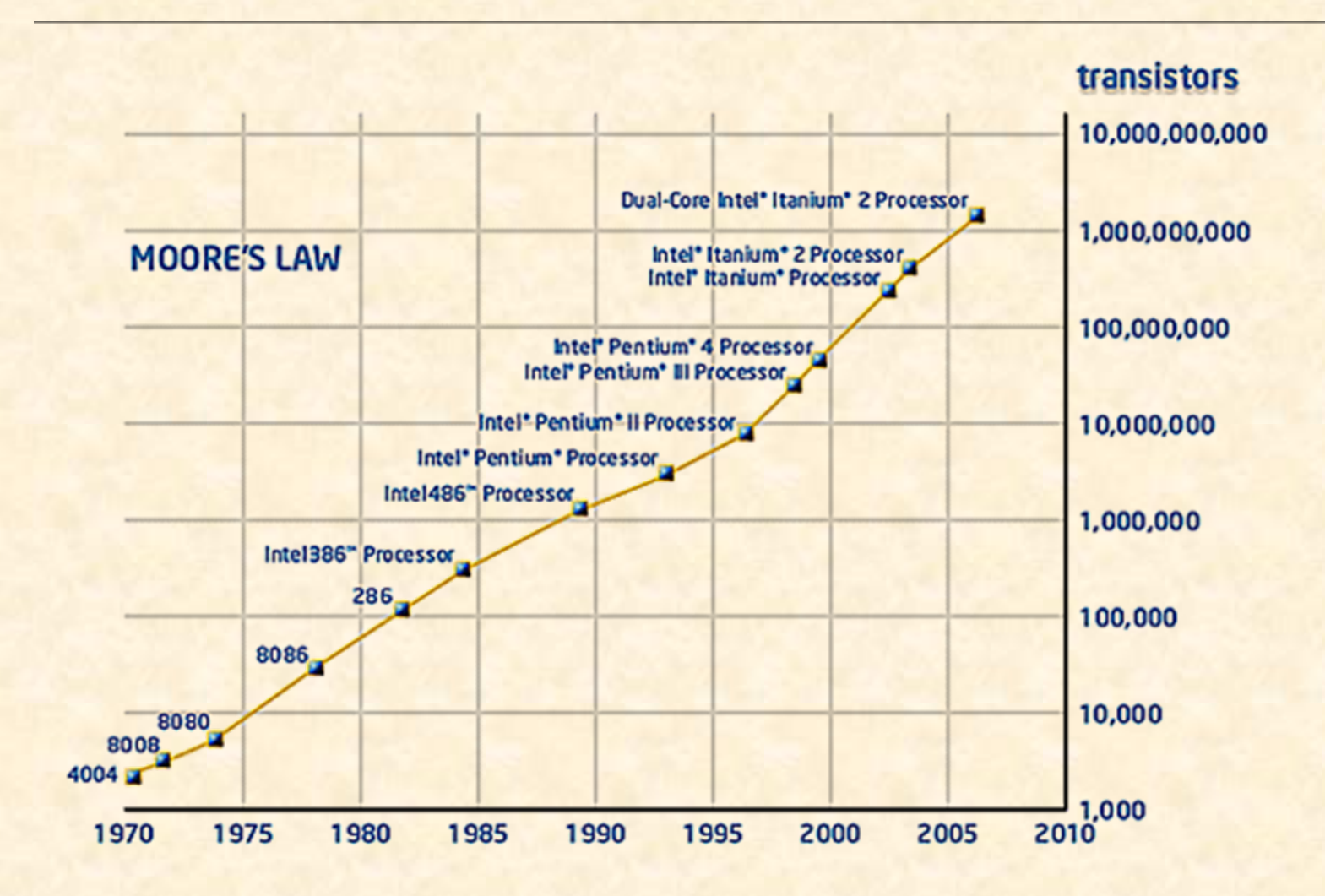

#### Moore's "Gesetz"

Etwa alle 18 Monate: Verdopplung der Rechenleistung bei gleichbleibendem Preis 

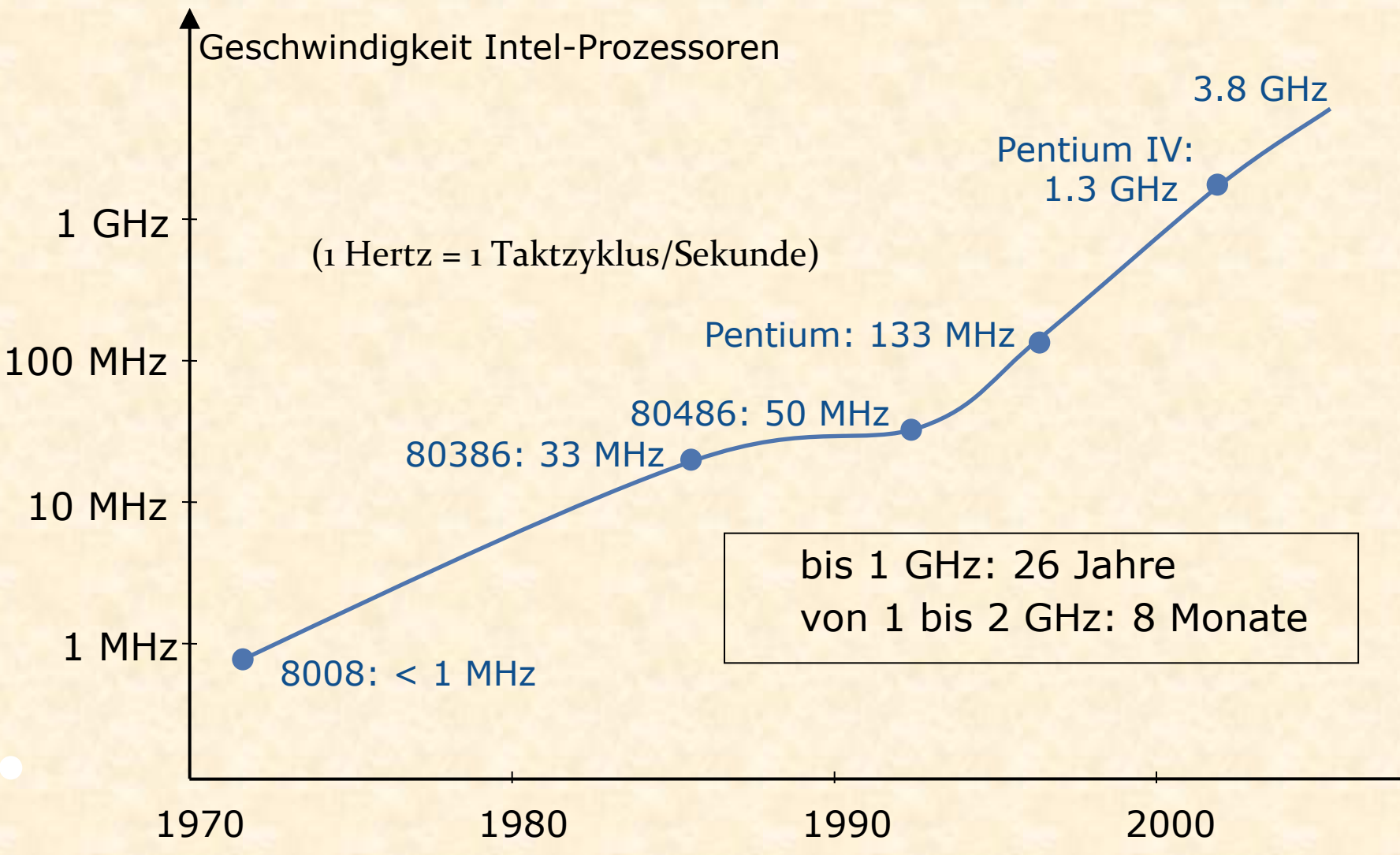

## Microprozessoren (Quelle: Intel)

**Micro Processor Architecture** 

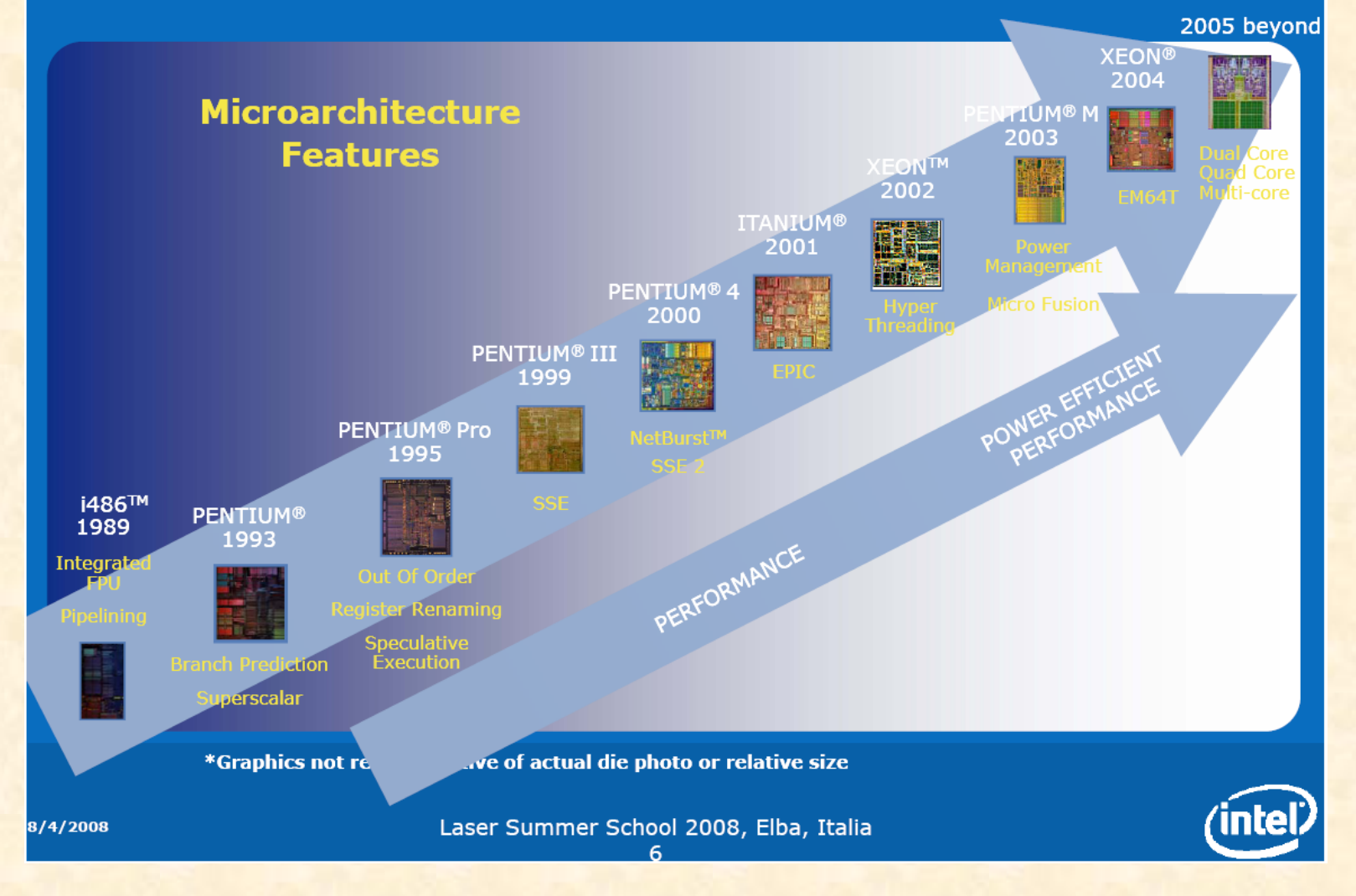

# Typical times\*

1 nanosecond  $(ns) = 10^{-9}$  second, 1 millisecond  $(ms) = 10^{-3}$ second: 

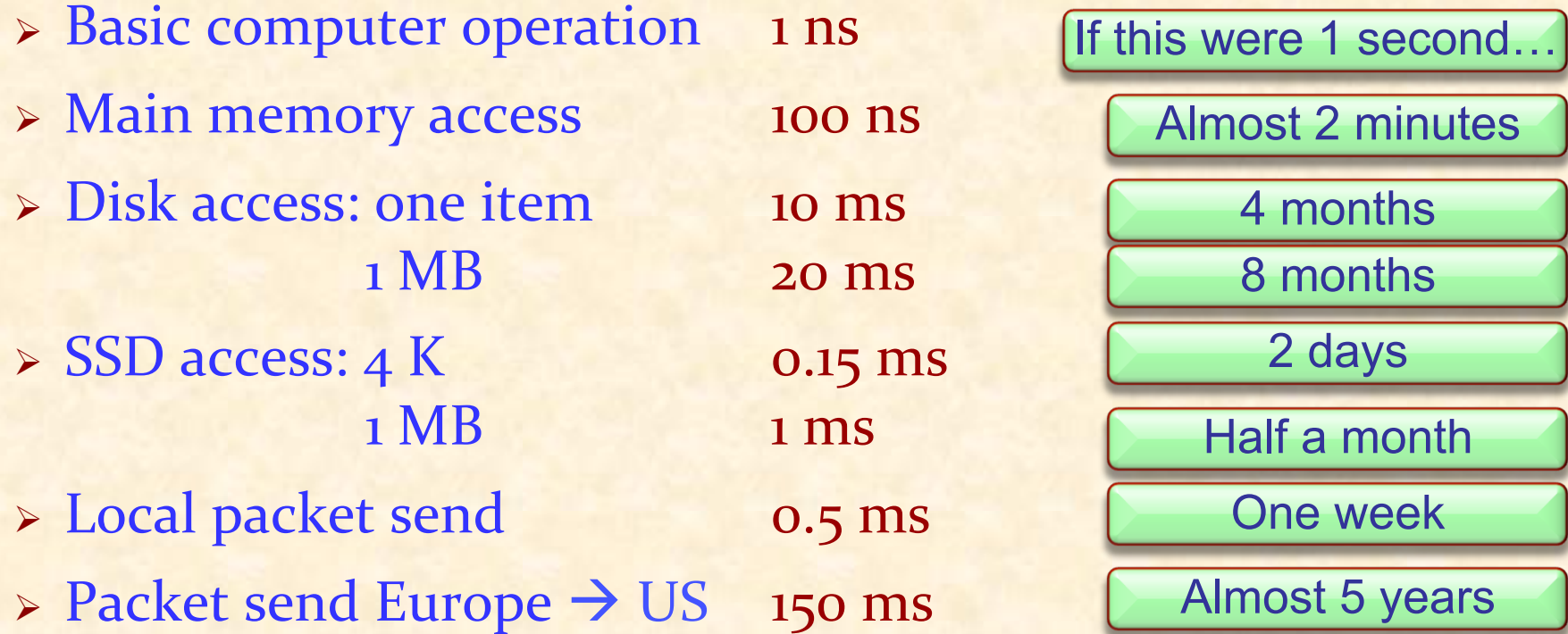

\*After Peter Norvig, for more see https://gist.github.com/jboner/2841832; thanks also to Erik Meijer 

"Computer sind intelligent"

Tatsache: Computer sind weder intelligent noch dumm. Sie führen Programme aus, die von Menschen entwickelt wurden. Diese Programme spiegeln die **Intelligenz ihrer Autoren wieder.** 

*Die Grundoperationen eines Computers sind elementar (speichern eines Wertes, addieren zweier*  Zahlen...).

"Der Computer ist abgestürzt" "Der Computer erlaubt das nicht" "Der Computer hat Ihre Datei verloren" "Der Computer hat Ihre Datei kaputt gemacht"

#### Computer machen keine Fehler \*....

 $\triangleright$  Programme machen auch keine Fehler

**> Programmierer machen die Fehler** 

\*Hardware kann zwar defekt sein, aber das ist viel seltener der Fall als Fehler in der Software
Computer sind universelle Maschinen. Sie führen das Programm aus, das Ihnen gegeben wird.

Die einzige Grenze ist Ihre Vorstellungskraft und Ihre Sorgfalt

Die guten Nachrichten:

- $\triangleright$  Ihr Computer tut genau das, was in Ihrem Programm steht
- Er tut es sehr schnell

Die schlechten Nachrichten:

- $\triangleright$  Ihr Computer tut genau das, was in Ihrem Programm steht
- Er tut es sehr schnell

"*To err is human, but to really mess things up takes a computer*" 

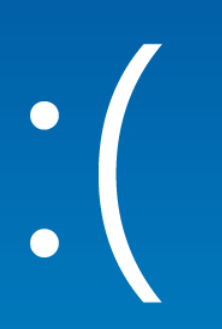

#### Your PC ran into a problem that it couldn't handle, and now it needs to restart.

You can search for the error online: HAL\_INITIALIZATION\_FAILED

## Software zu schreiben ist schwierig

- ▶ Programme "stürzen ab"
- ▶ Wenn Programme nicht abstürzen, bedeutet das nicht unbedingt, dass sie richtig funktionieren
- $\triangleright$  Fehlerhafte Programme haben Menschen umgebracht, z.B. medizinische Geräte
- ▶ Ariane 5 Rakete, 1996: \$10 Mia. verloren, wegen einem einfachen Programmfehler
- **► US Patriot-Raketen, 1990: 28 Soldaten getötet, wegen einem** numerischen Fehler
- $\triangleright$  Programmierer sind für die korrekte Funktionsweise ihrer Programme verantwortlich
- **► Der Zweck dieser Vorlesung ist es nicht nur Ihnen** programmieren beizubringen, sondern dass Sie gut programmieren lernen.

### Learning to program *well*

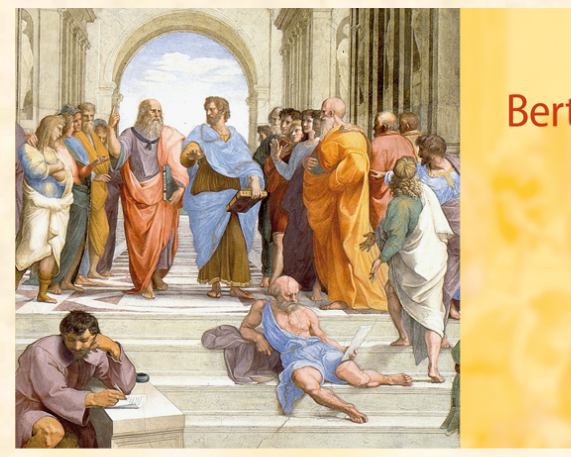

**Bertrand Meyer** 

# **TOUCH OF CLASS**

Learning to ProgramWell

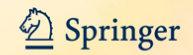

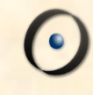

http://www.youtube.com/watch?v=kYUrqdUyEpI

Programm-Fehler: sehen

<sup>Ø</sup> Jean-Marc Jézéquel & Bertrand Meyer: *Design by Contract: The Lessons of Ariane, in Computer* (IEEE), vol. 30, no. 1, January 1997, pages 129-130, archive.eiffel.com/doc/manuals/technology/contract/ariane/. 

### Was Computer tun

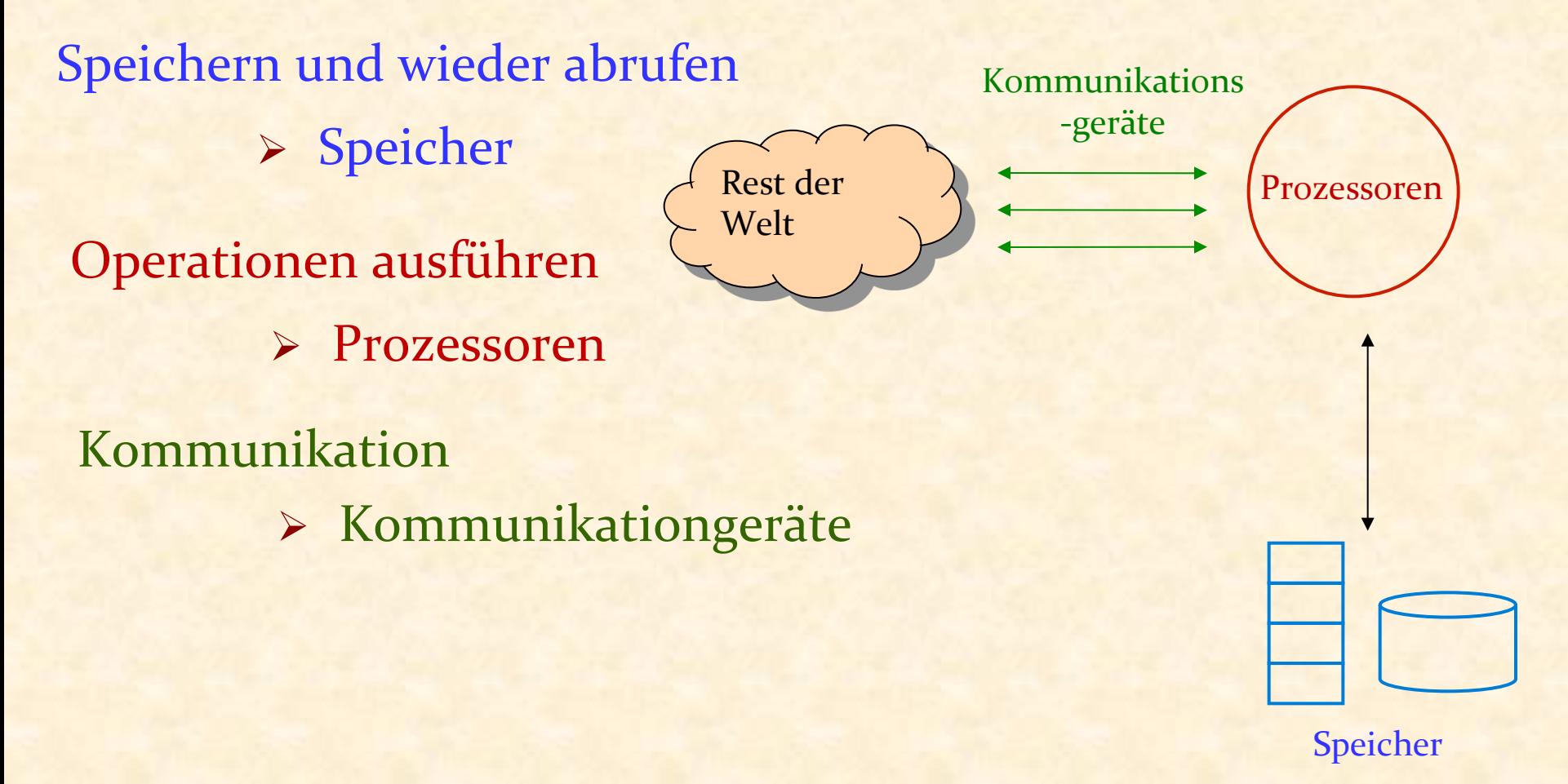

Speicher, Prozessoren und Kommunikationsgeräte gehören zur Hardware

#### Genereller Aufbau

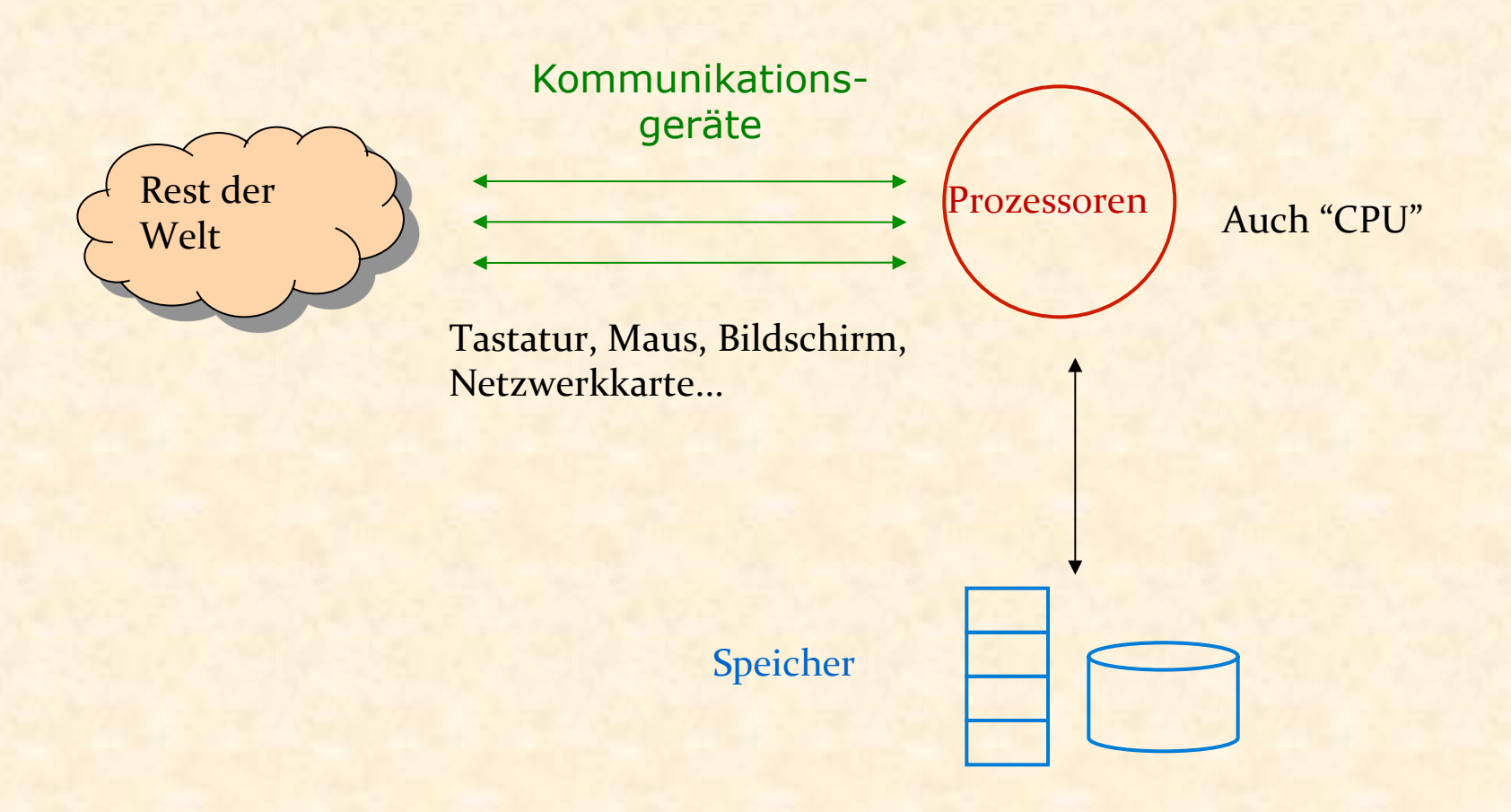

"Core"-Speicher, Festplatten... "Persistent" oder auch nicht

#### Computer

Computer sind universelle Maschinen. Sie führen das Programm aus, das Ihnen gegeben wird.

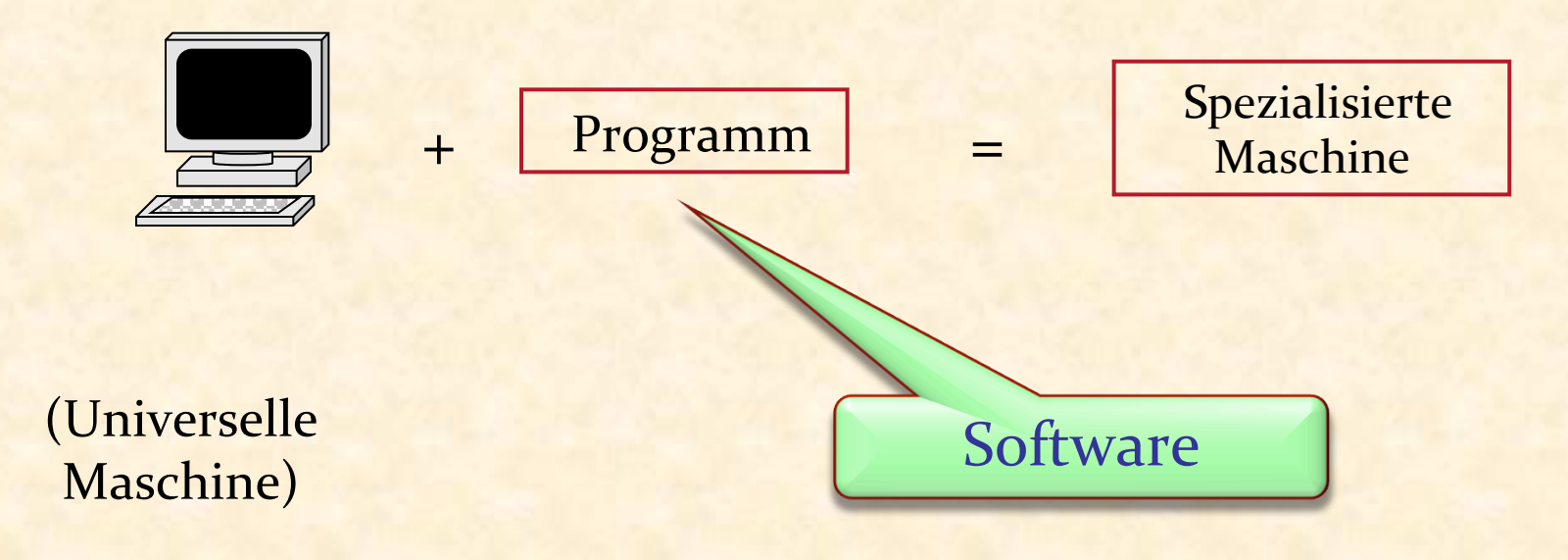

Information ist, was Sie wollen, z.B. Text oder Musik

Daten sind Informationen, die für den Computer kodiert sind, z.B. im MP3-Audioformat 

- Daten: Menge von Symbolen auf dem Computer gespeichert
- Informationen: Interpretation der Daten für menschliche Zwecke

### Verarbeitung von Daten und Information

Daten werden im Speicher gehalten Eingabegeräte produzieren Daten aus Informationen Ausgabegeräte produzieren Informationen aus Daten

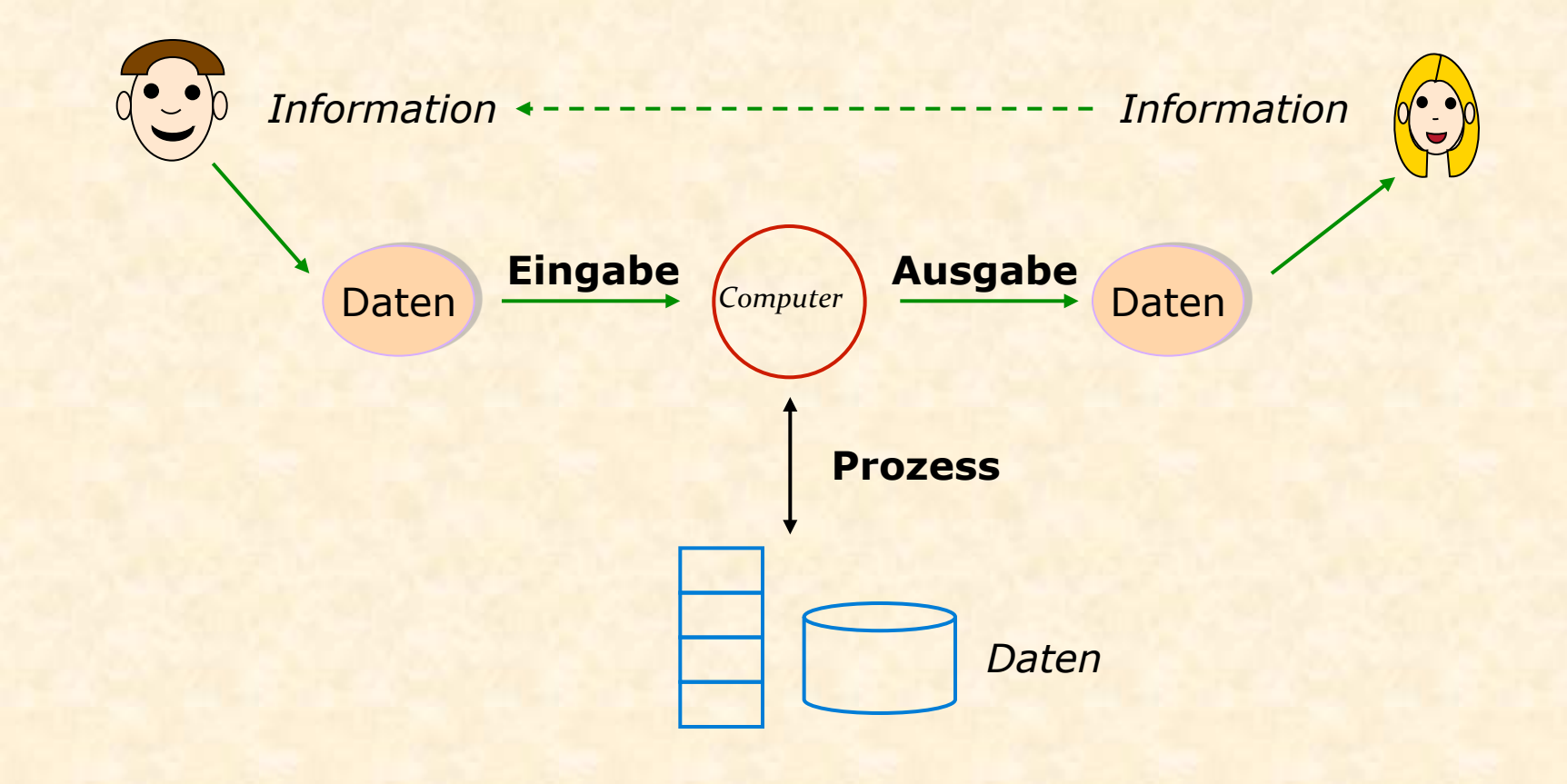

#### Wo ist das Programm?

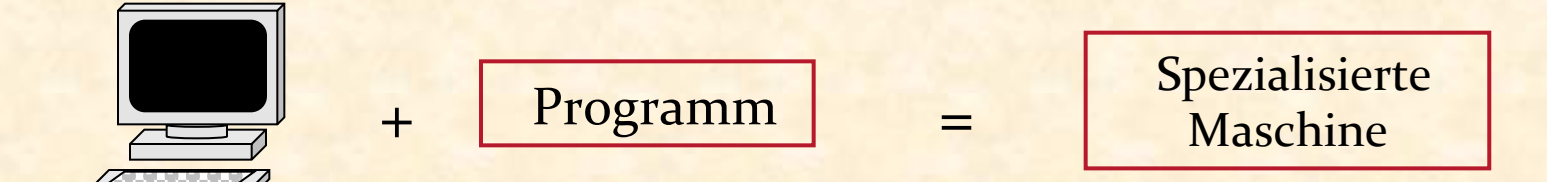

(Universelle Maschine) 

 $\bullet$ 

Speicherprogrammierte Computer: Das Programm befindet sich im Speicher

Ø "Executable data" 

Ein Programm kann im Speicher in verschiedenen Formen vorhanden sein:

- > Quellcode: von Menschen lesbar (Programmiersprache)
- > Maschinencode: vom Computer ausführbar Ein Compiler übersetzt Quellcode in Maschinencode

Der Computer

(genauer: die Plattform aus Computer + Betriebssystem) findet Ihr Programm im Speicher und führt es aus

## **Software Engineering**

Schreiben von Software, die folgende Eigenschaften besitzt:  $\triangleright$  Korrekt Macht was sie soll!  $\triangleright$  Erweiterbar Einfach zu ändern!  $\triangleright$  Lesbar Von Menschen!  $\triangleright$  Wiederverwendbar Das Rad nicht wiedererfinden!  $\triangleright$  Robust Reagiert angemessen auf Fehler  $\triangleright$  Sicher Gegen Angreifer

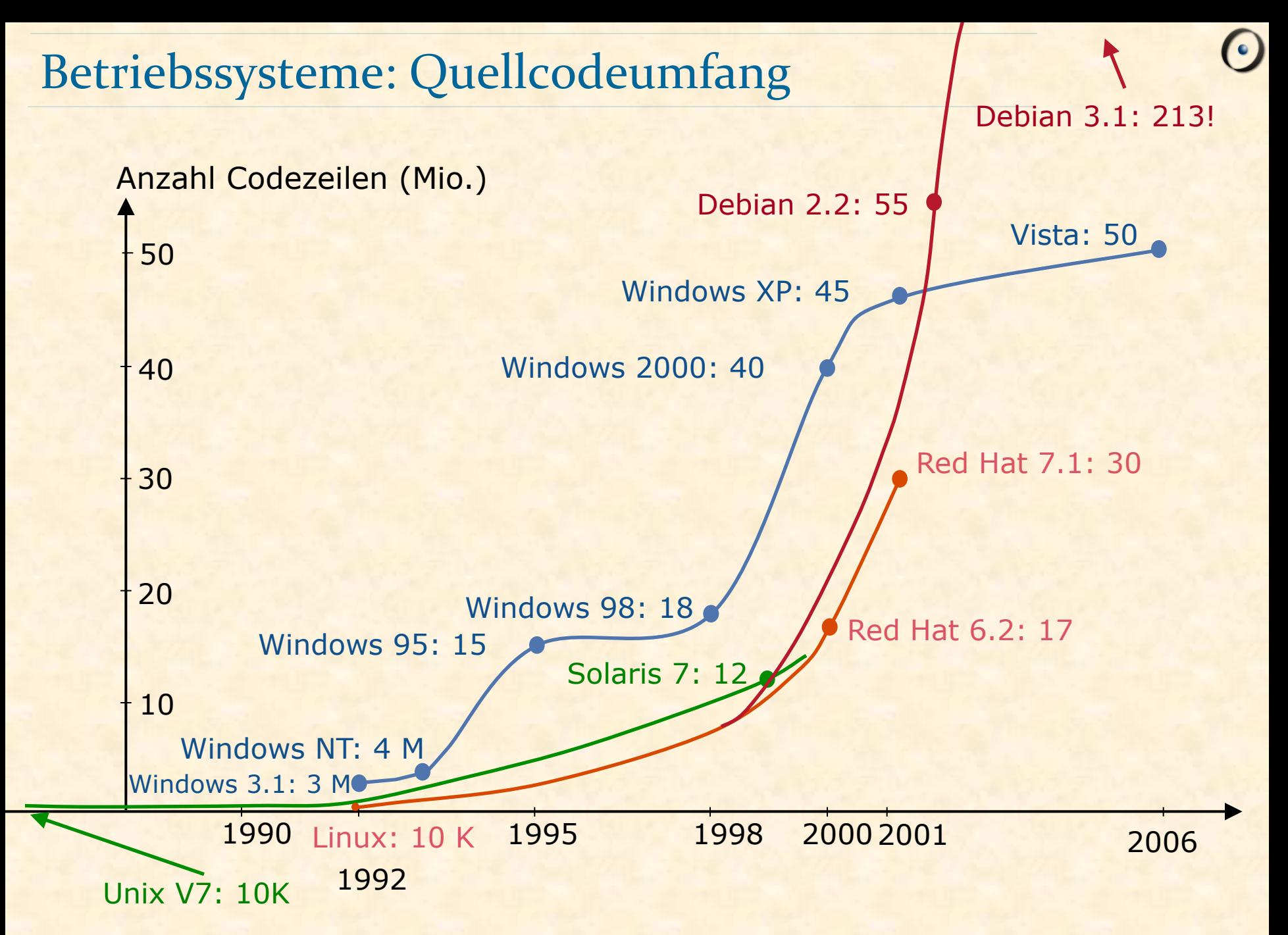

### Software zu schreiben ist schwierig

Es ist schwierig, ein korrektes Programm zu schreiben

"Trial-and-error" ist ineffizient

Entwerfen und entwickeln Sie Ihre eigenen Maschinen

Leben Sie Ihre Kreativität und Ihren Ideenreichtum aus

Programme retten Leben und helfen, die Welt zu einem besseren Ort zu machen

Erleben Sie das Gefühl, wenn ein Programm, das Sie geschrieben haben, funktioniert

Die Übungen bauen auf der Bibliothek Traffic auf

Anwendungsgebiet: öffentlicher Verkehr in einer Stadt (benutzt Zürich als Beispiel)

Übung 1 (auf der Webseite) führt Sie durch die Installation von EiffelStudio und zeigt Traffic

#### Entdecken Sie Traffic

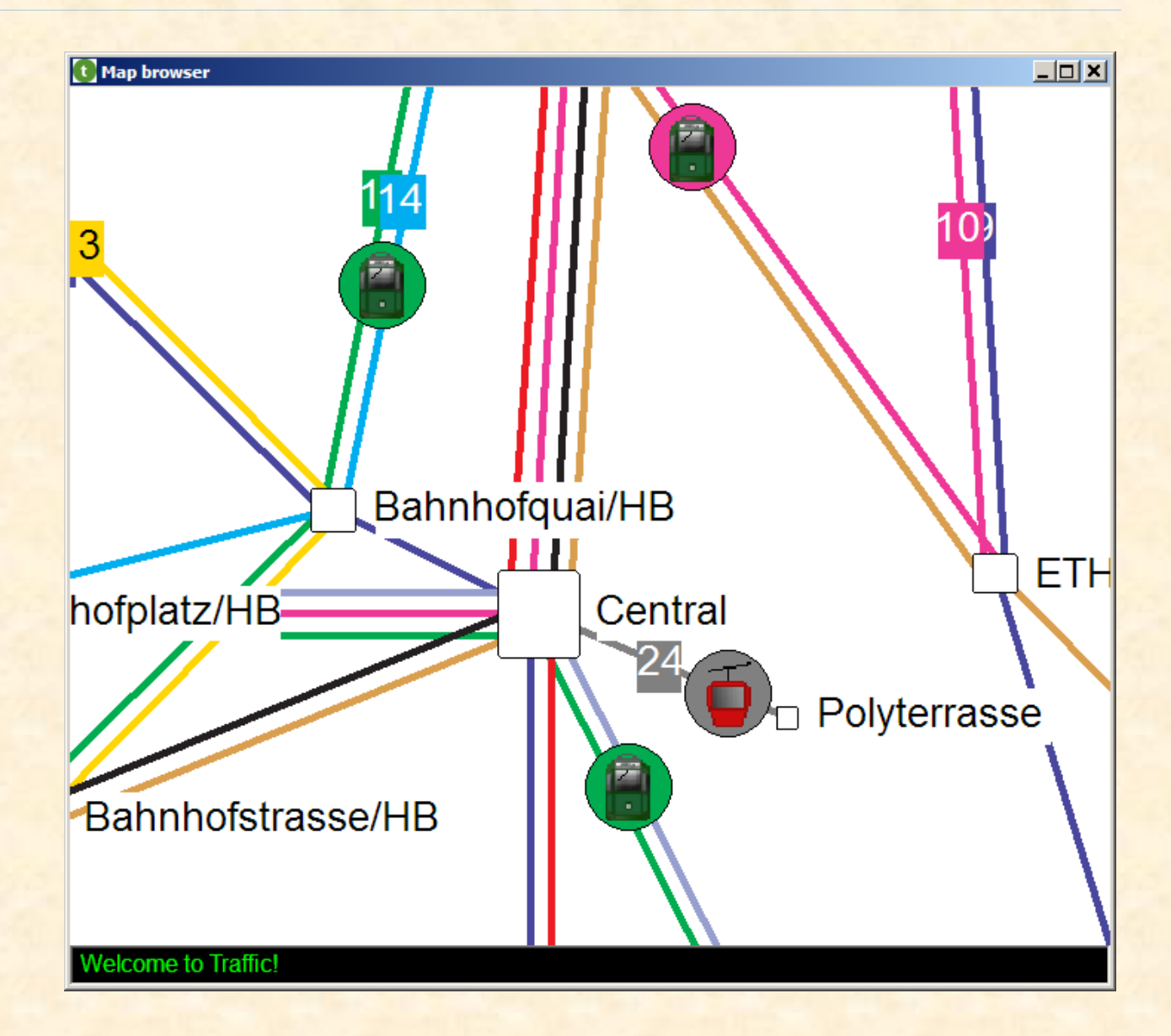

### Warnung

Natürlich ist nicht alles perfekt. Traffic beinhaltet wahrscheinlich Fehler ("bugs"), und das Buch wahrscheinlich auch.

 (Fehlerliste: http://touch.ethz.ch -> *Errata*) 

Aber: 

- $\triangleright$  Wir versuchen, die Fehler so schnell wie möglich zu korrigieren.
- <sup>Ø</sup> Schieben Sie beim Ausprobieren die Schuld jeweils nicht zuerst der Software in die Schuhe. Vielleicht folgt sie bloss Ihren Anweisungen.
- Mit anderen Lehrmethoden würden Sie nur mit kleinen selber geschriebenen Programmen arbeiten
- Wir verwenden ein vorgegebenes Softwaresystem; benutzen Sie dieses als Beispiel und Inspiration
- Sie benutzen die Software durch ihre abstrakten Schnittstellen (auch bekannt als **Verträge** (contracts))
- Sie verwandeln sich vom Konsumenten zum Produzenten: outside-in
- Traffic ist grafisch und macht Spass!
- Im besten Fall verstehen Sie am Ende die gesamte Software.
- Dann können Sie auch neues hinzufügen

### Warum wir Eiffel benutzen

- <sup>Ø</sup> Einfaches, reines Objektmodell
- **Design by Contract Mechanismen**
- **Erlaubt Ihnen auf Begriffe, nicht die Sprache selbst, zu** fokussieren
- **Example Sprachgepäck»**
- **Sute Entwicklungsumgebung (EiffelStudio)**
- > Portabilität: Windows / Linux / Mac
- **EXECUTE:** Realismus: Eiffel ist keine «akademische» Sprache

Eiffel bereitet Sie darauf vor, andere O-O Sprachen wenn nötig zu studieren, z.B. C++, Java, C#

Diese Vorlesung lehrt nicht eine Programmiersprache, sondern die **Programmierung**

### Warum nicht Java?

Erstes Java Programm:

class First { public static void main(String args[])  $\{ System/dut.println("Hello World!"); \}$ 

Du wirst verstehen, wenn du aufwächst!

Tue wich ich sage, nicht wie ich tue!

**class**  *PREVIEW*  **inherit**  *ZURICH\_OBJECTS*  **feature**  *explore*  -- Show city info and route.  **do**  -- "To be filled in (by you!)"  **end** 

**end** 

### Warum nicht Java?

- $\triangleright$  Warum nicht C++?
- **>** Warum nicht Ruby?
- **>** Warum nicht Python?
- $\triangleright$  Warum nicht C#?
- $\triangleright$  Warum nicht C?

<sup>Ø</sup> … 

- $\triangleright$  Warum nicht Fortran?
- **EXECUTE:** Warum nicht Cobol?

### Einen Job finden

In den kommenden Jahren werden Sie alle wichtige Programmiersprachen lernen

Gute Arbeitgeber suchen nicht spezifische Kenntnisse, sondern starke Ingenieur- und Systemfähigkeit

Viele Leute können Programme schreiben

(tatsächlich: ca. 24 Millionen)

Arbeitsgeber suchen Leute, die **gute** Programme schreiben können 

Lesen Sie Kapitel 1 und 2 von *Touch of Class* 

Schauen Sie sich die Folien der nächsten zwei Vorlesungen (2  $und<sub>3</sub>$  an